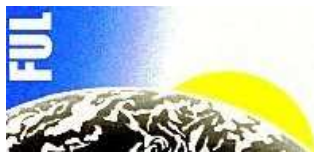

**Fondation Universitaire Luxembourgeoise - Arlon** 

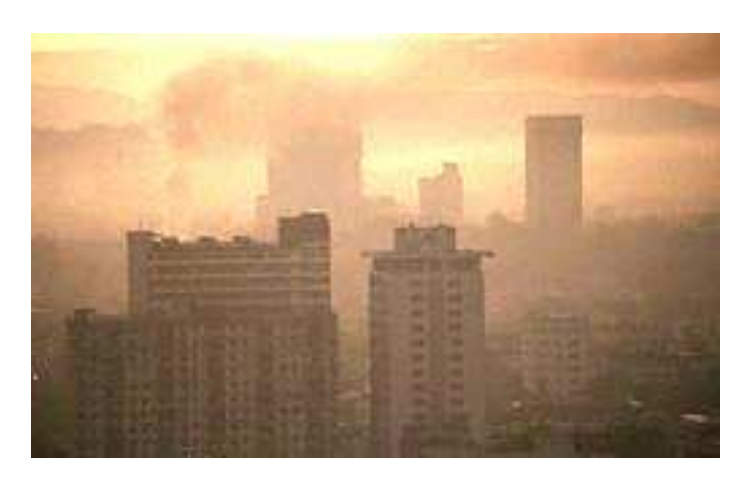

**La modélisation de la dispersion atmosphérique. Cas particulier des odeurs.** 

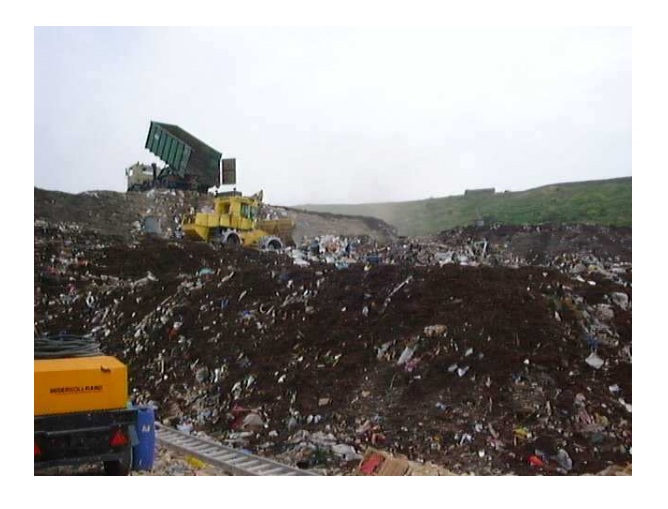

**Jacques NICOLAS – Flavien CRAFFE** 

**Juillet 2003**

# **Table des matières**

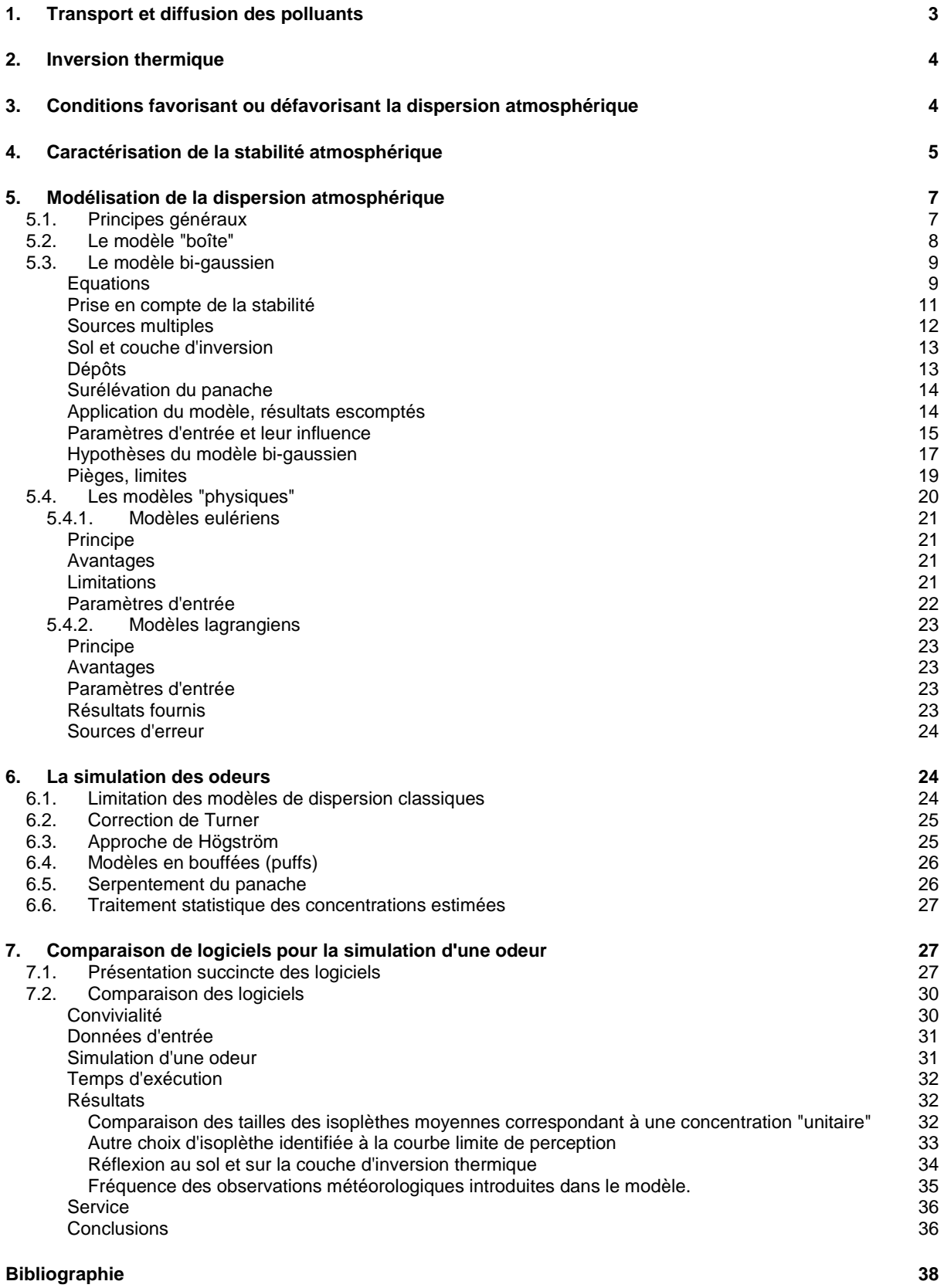

# **1. Transport et diffusion des polluants**

La dispersion atmosphérique est constituée de deux processus principaux :

- − le transport **horizontal** du nuage de polluant, conditionné essentiellement par la vitesse et la direction du vent, c'est l'**advection;**
- la dilution de ce nuage par mélange avec l'air ambiant, c'est-à-dire le déplacement relatif de chaque particule du nuage par rapport à son centre de gravité qui se déplace horizontalement : ce processus de **diffusion** est surtout gouverné par l'état de stabilité de l'atmosphère et par le phénomène d'inversion thermique, en d'autres termes, par le gradient **vertical** de température.

Cette distinction est fondamentale pour la compréhension des phénomènes de dispersion d'un panache polluant dans l'atmosphère.

Horizontalement, la direction du vent est un des paramètres les plus importants, puisqu'elle détermine l'endroit vers lequel se dirigent les polluants, par exemple, des riverains. Quand à la vitesse du vent, il est logique de supposer que, plus elle est grande, plus vite le panache passera au dessus des récepteurs et moins il aura le temps d'interagir avec ceux-ci. Concernant le transport horizontal donc, la gravité de l'impact sera inversement proportionnelle à la vitesse du vent.

Verticalement, la génération de tourbillons, favorisant la dispersion, ainsi que la création de couches d'inversion thermique est liée à l'ensoleillement et également à la vitesse du vent. L'impact de cette dernière est cependant opposé à celui qu'elle avait sur le transport horizontal. Comme nous le verrons, une vitesse de vent importante favorise l'homogénéité thermique des couches d'air, et donc, une plus grande stabilité de l'air. Or, plus l'air est stable, moins le panache pourra se diluer, et plus la concentration en polluants sera grande au niveau des récepteurs.

Cette différence d'impact du transport et de la diffusion implique également des outils différents pour les traiter. Ainsi, l'outil essentiel utilisé pour évaluer l'importance du transport convectif horizontal sera la rose des vents (fig.1), indiquant la vitesse moyenne du vent dans les différentes directions, sur une année-type, en mettant en évidence la direction des vents dominants, qui indiquera immédiatement les secteurs spatiaux risquant d'être atteints par la pollution.

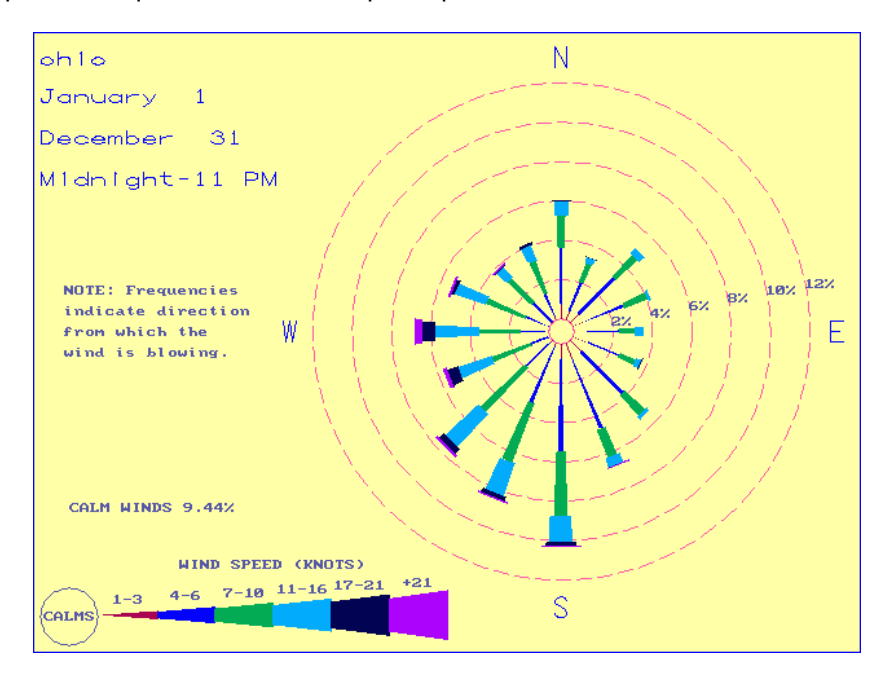

**Figure 1 : Rose des vents** 

Par ailleurs, les informations utiles pour modéliser les processus de diffusion seront surtout des classes de stabilité atmosphériques, elles-mêmes dépendant de statistiques météorologiques comportant des fréquences moyennes d'apparition de classes de vitesses de vent et de classes d'ensoleillement ou de couverture nuageuse.

# **2. Inversion thermique**

Normalement, dans la troposphère (notre atmosphère, jusqu'à 10 km d'altitude), la température de l'air diminue avec l'altitude, mais on observe parfois localement un gradient inverse, caractérisé par une température qui augmente avec l'altitude, au lieu de diminuer : cela s'appelle une inversion thermique. Cette situation est défavorable au mélange vertical des polluants. En effet, le polluant gazeux, en se refroidissant au cours de sa montée dans l'atmosphère va finir par rencontrer une couche d'air qui est à la même température que lui et va arrêter sa progression vers le haut. Il en résulte, au niveau du point de croisement, la création d'un véritable "couvercle" arrêtant le mouvement vertical du panache de polluants.

Lorsque cette inversion survient en altitude, la zone où le gradient de température est positif s'appelle la couche d'inversion (voir figure 2) et la hauteur à laquelle commence l'inversion s'appelle la hauteur de mélange.

Il s'agit d'un paramètre important dans une étude de dispersion atmosphérique.

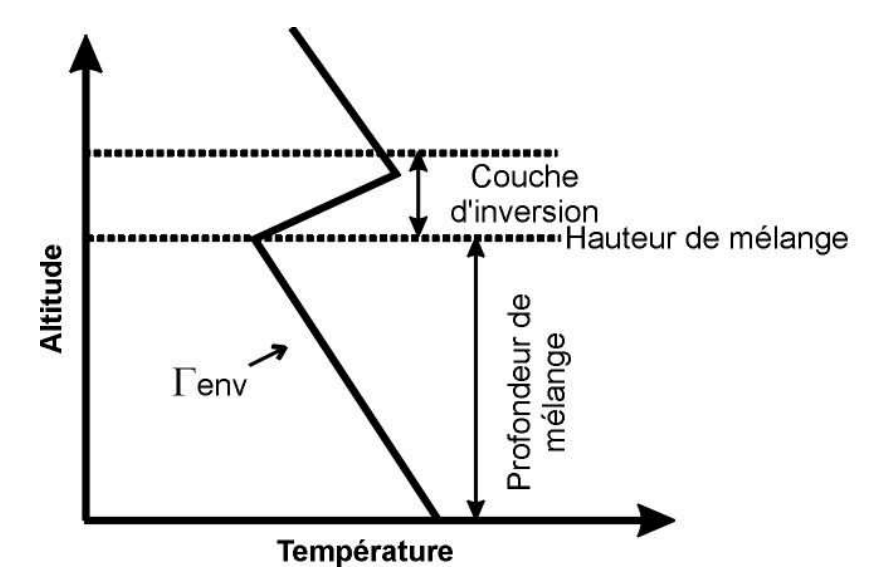

**Figure 2 : Inversion thermique en altitude.** 

# **3. Conditions favorisant ou défavorisant la dispersion atmosphérique**

Les conditions qui influencent la dispersion des polluants dans l'atmosphère peuvent être résumées comme suit :

- − le vent horizontal transporte le panache : si sa vitesse est faible et qu'il est orienté vers des récepteurs sensibles (riverains), cela entraînera une nuisance potentielle,
- − pour une source au niveau du sol, une atmosphère stable produit un impact maximum. Les conditions les plus défavorables à la dispersion sont donc dans ce cas :
	- − vitesse de vent faible (environ 1m/s)
	- − direction du vent persistante et vers les récepteurs sensibles
	- − hauteur de mélange basse et persistante
	- ciel couvert
- pour une source plus élevée, une atmosphère stable limite également le transport vertical, mais, dans ce cas, la masse de polluant reste concentrée et stratifiée dans des couches élevées, et l'impact sur les récepteurs situés au niveau du sol est faible. L'impact maximum est plutôt observé avec une instabilité de surface et une limitation dans le transport vertical du panache (panache "piégé"). Les conditions les plus défavorables à la dispersion sont donc dans ce cas :
	- − vitesse du vent modérée à forte (de 2 à 15 m/s)
	- − direction du vent persistante et vers les récepteurs sensibles
	- hauteur de mélange basse et persistante, et suffisamment haute pour piéger les émissions élevées
	- ciel dégagé
- − lors de ce diagnostic, il faudra toujours tenir compte non seulement de la direction moyenne du vent dans la région d'investigation, mais également des directions particulières induites par les conditions locales (channeling, brises de mer, brise de vallée, effet canyon, …);
- − dans ces conditions, le résultat est invariablement une dispersion plus importante dans la direction moyenne du flux de vent;
- − il importe également d'observer l'environnement et d'interroger les habitants au sujet du climat habituel de la région :
	- − une plus grande stabilité, et donc une moins bonne dispersion des polluants est à craindre dans les vallées encaissées et les cuvettes par rapport aux sommets des collines, bien ventilés;
	- l'apparition fréquentes de brouillards locaux est souvent le symptôme d'une atmosphère stable, et donc, de moins bonne dispersion.
	- − …

# **4. Caractérisation de la stabilité atmosphérique**

On le voit, la stabilité atmosphérique peut dépendre de plusieurs facteurs différents, et dans l'esprit de l'élaboration d'un modèle de dispersion, il conviendra de synthétiser cette information en un ou deux paramètres, de manière à minimiser l'information à introduire dans la simulation.

Parmi les différentes possibilités, la plus populaire est sans conteste la classification de la stabilité selon un tableau type proposé au départ par Pasquill-Gifford.

De manière simplifiée et plus empirique que les paramètres issus de la mécanique des fluides, Pasquill a mis au point un système de classification de la stabilité que Gifford a modifié plus tard. Ce système suppose que la stabilité dans les couches près du sol dépend de la radiation nette, image de la convection verticale, et de la vitesse du vent, image des tourbillons mécaniques. Durant la journée, l'apport solaire est mesuré par la radiation (en W/m<sup>2</sup>), qui est ensuite catégorisée en 4 classes (forte, moyenne, modérée et faible). Celle-ci dépend de la hauteur du soleil sur l'horizon, et donc de la date et de l'heure, ainsi que de la couverture nuageuse. Pasquill a également imaginé une situation particulière correspondant à un ciel totalement couvert, c'est-à-dire lorsque la proportion N de surface de ciel couverte par les nuages vaut 1, ainsi que deux situations de nuit, mesurée uniquement par la couverture nuageuse N. La vitesse du vent, elle, est catégorisée en 7 intervalles. A chaque couple de valeur insolation (ou couverture nuageuse)/vitesse du vent correspond une des 6 classes de stabilité notée par A, B, C, D, E ou F, allant de l'instabilité à la stabilité, selon la nomenclature suivante :

- A. Extrêmement instable
- B. Instable
- C. Légèrement instable
- D. Neutre
- E. Légèrement stable
- F. Stable à extrêmement stable

Le tableau 1 résume la classification que Pasquill a imaginée au départ.

Dans ce tableau :

- La radiation forte correspond à un jour d'été ensoleillé, à midi, soit une radiation supérieure à 800 W/m<sup>2</sup> sans nuage.
- − La radiation moyenne correspond à des conditions de demi-saison, soit une radiation moyenne de l'ordre de 500  $\rm W/m^2$ .
- − La radiation modérée correspond à des conditions hivernales, soit une radiation moyenne de l'ordre de 200 W/m<sup>2</sup>.
- $-$  La radiation faible correspond à un ciel couvert et une radiation moyenne inférieure à 200 /m<sup>2</sup>.
- − Le nombre N correspond à la fraction du ciel couverte par les nuages (entre 0 et 1)
- − La période de nuit est définie de 1 h avant le coucher du soleil jusqu'à 1 heure après le lever du soleil.

| Vitesse du<br>vent à<br>10 m de<br>hauteur<br>(m/s) | Jour<br><b>Radiation globale</b> |         |              |        | Jour + Nuit                       | <b>Nuit</b><br><b>Couverture Nuageuse</b> |                           |
|-----------------------------------------------------|----------------------------------|---------|--------------|--------|-----------------------------------|-------------------------------------------|---------------------------|
|                                                     | forte                            | moyenne | modérée      | faible | <b>Ciel</b><br>couvert<br>$(N=1)$ | <b>Très</b><br>nuageux<br>(N>4/8)         | Peu<br>nuageux<br>(N<4/8) |
| < 1.5                                               | A                                | A       | B            | C      | D                                 | F                                         | F                         |
| $1.5 - 2.5$                                         | A                                | B       | $\mathsf{C}$ | C      | D                                 | Е                                         | F                         |
| $2.5 - 3.5$                                         | B                                | B       | $\mathsf{C}$ | D      | D                                 | Е                                         | E                         |
| $3.5 - 4.5$                                         | B                                | C       | C            | D      | D                                 | D                                         | E                         |
| $4.5 - 5.5$                                         | C                                | C       | D            | D      | D                                 | D                                         | D                         |
| $5.8 - 8.0$                                         | $\mathsf{C}$                     | D       | D            | D      | D                                 | D                                         | D                         |
| > 8.0                                               | D                                | D       | D            | D      | D                                 | D                                         | D                         |

**Tableau 1 : Définition des 6 classes de stabilité de Pasquill** 

Le tableau 2 montre la manière dont Gifford a simplifié la classification de Pasquill, notamment en supprimant la colonne à ciel couvert, et en diminuant le nombre d'intervalles pour la radiation solaire et pour la vitesse de vent, ce qui nécessite de définir des classes intermédiaires, telles que A-B, B-C, …

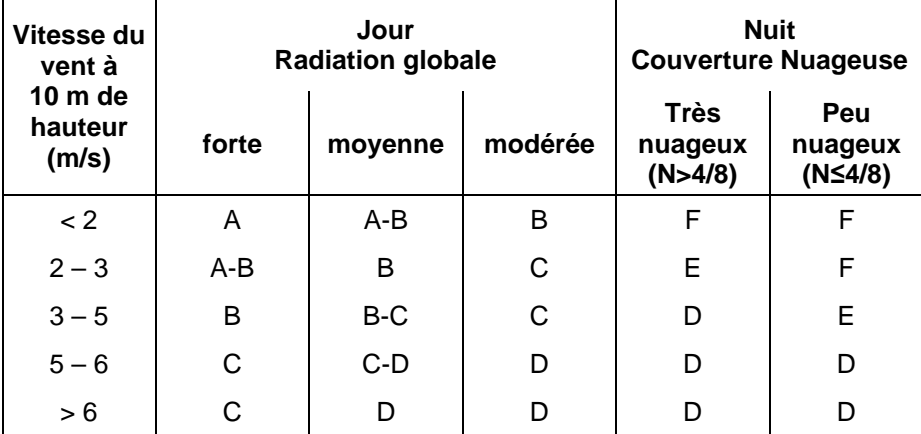

### **Tableau 2 : Classes de stabilité de Pasquill-Gifford, version simplifiée**

Dans ce tableau, la radiation forte correspond à la période de midi, lors d'une journée d'été ensoleillée et la radiation faible correspond à une situation similaire au milieu de l'hiver. Comme dans le tableau de Pasquill, indépendamment de la vitesse du vent, la catégorie neutre D sera affectée à une situation de jour ou de nuit où le ciel est totalement couvert, mais également à n'importe quelle condition de ciel durant l'heure qui précède ou l'heure qui suit la nuit.

Dans ce type de classification, la vitesse du vent est censée être mesurée à 10 m d'altitude. Si la mesure a été réalisée à une autre altitude, il est toujours possible d'utiliser une formule de correction,

par exemple :  $\frac{u}{u_{ref}} = (\frac{z}{z_{ref}})^{0.23}$ z u  $\frac{u}{v} = (-2)^{0.23}$  où u<sub>ref</sub> est la vitesse du vent mesurée à z<sub>ref</sub>=10 m et u est la vitesse

mesurée à la hauteur z.

### Autres classifications

Il existe d'autres classifications de la stabilité, notamment celle mise au point par Turner, mais comme nous utiliserons surtout celle de Pasquill-Gifford, nous ne les détaillerons pas ici.

# **5. Modélisation de la dispersion atmosphérique**

### 5.1. Principes généraux

Il est possible d'envisager la modélisation de la dispersion atmosphérique d'un panache de polluant de deux manières différentes :

- soit des modèles simplifiés, applicables notamment dans des études d'incidences, qui visent essentiellement à estimer des concentrations moyennes de polluants en divers récepteurs, répartis dans l'espace, en fonction de certaines conditions météorologiques et d'émission,
- soit des modèles physiques complets, habituellement numériques, qui mettent en œuvre les équations de la mécanique des fluides, et dont l'objectif est de décrire la concentration de manière rigoureuse en chaque point de l'espace et en fonction du temps.

Intéressons-nous tout d'abord aux modèles simplifiés. Le but est donc d'estimer, en tout point x, y, z de l'espace, une concentration **moyenne** sur le temps (par exemple sur une heure, une journée, une année, …).

> La spécification de cet objectif est fondamentale pour la suite : ces modèles ne seront donc jamais dynamiques, ils ne permettront pas de suivre le panache au cours du temps, contrairement à certains modèles physiques.

Pour établir une formulation simple de la concentration moyenne en polluant en un point de l'espace,  $\overline{C}$ , il est logique de faire l'hypothèse que celle-ci soit proportionnelle au débit d'émission, Q.

Le modèle doit également inclure une fonction qui est proportionnelle au degré de mélange, mesuré par une "intensité de turbulence". Aucun modèle physique ne parvient à décrire vraiment le processus de diffusion turbulente dans l'atmosphère, car il s'agit essentiellement d'un processus aléatoire. C'est pourquoi dans cette présentation, nous privilégierons les modèles simples, et notamment les modèles stochastiques (basés sur des considérations statistiques). Considérons donc, de manière tout à fait générale que le processus de turbulence soit décrit par une fonction de distribution  $F_d$  quelconque, qui exprime la diminution de la concentration due à la dilution.

Dès lors, la concentration peut être exprimée par une fonction telle que :

$$
\overline{C} = \mathsf{Q}F_d
$$

où

 $\overline{C}$  est la concentration en polluant, moyennée sur le temps (par exemple, en kg/m<sup>3</sup>)

Q est le débit de la source (par exemple en kg/h)

 $F_d$  est une fonction de distribution qui prend en compte la turbulence

Dans ce qui va suivre, nous nous placerons dans un référentiel orthogonal xyz, et, par convention, le vent sera toujours dirigé le long de l'axe des x, soufflant vers les x positifs, la direction y sera la direction horizontale perpendiculaire à l'orientation du vent et z sera la verticale.

La fonction  $F_d$  peut être quelconque. Elle pourrait être par exemple le produit de trois fonctions explicites des trois variables spatiales x, y et z :

$$
\overline{C} = Q[E(x).D(y).F(z)]
$$
 (2)

(1)

Cependant, dans la mesure où nous nous intéressons à la concentration moyennée sur le temps, il n'est pas opportun de définir une fonction  $E(x)$  de dispersion dans le sens du vent. En effet, si nous considérons le panache comme composé de plusieurs petites bouffées, la première bouffée sera en effet dispersée dans le sens des x, comme dans les deux autres sens, mais les particules de la seconde bouffée viennent immédiatement se mélanger à celles de la première, puis avec celles de la troisième, et ainsi de suite, si bien que, globalement, après un certain temps, nous ne pouvons plus distinguer la dispersion dans le sens du vent. En moyenne donc, nous estimerons que E(x) est une constante inversement proportionnelle à la vitesse moyenne du vent. Justifions ce choix par un exemple : si une source émet 2 kg de  $SO<sub>2</sub>$  par seconde et que la vitesse moyenne du vent est de

5 m/s, alors, après 1 seconde, dans le sens du vent, les 2 kg se retrouveront dispersés sur 5 mètres, alors que si la vitesse du vent avait été de 10 m/s, les 2 kg auraient été dispersés sur 10 mètres.

La relation générale du modèle sera donc :

$$
\overline{C} = \frac{Q}{\overline{u}} [D(y).F(z)] \tag{3}
$$

Les fonctions D(y) et F(z) sont donc des fonctions de dispersion explicites respectivement en y et en z, mais pouvant contenir implicitement la variable x (c'est-à-dire que la direction x pourrait par exemple intervenir à l'intérieur d'un des paramètres des fonctions D et F).

> Déjà à ce niveau, nous pouvons faire une remarque importante : dans ce type de modèle, le débit d'émission Q n'intervient que sous forme proportionnelle : il n'est jamais présent dans les fonctions D(y) et F(z). Cela signifie que nous pourrons toujours exprimer la concentration de manière relative par rapport au débit. Par exemple, si un débit d'émission de 1000 kg/heure génère dans l'environnement, en un point xyz donné, une concentration moyenne de 3 mg/m<sup>3</sup>, alors, un débit de 2000 kg/heure génèrera au même point une concentration de 6 mg/m<sup>3</sup>.

### 5.2. Le modèle "boîte"

Le modèle "boîte" est le plus simple des modèles, il part de l'hypothèse (peu vraisemblable) que les polluants sont émis dans un volume fixe limité, de forme parallélépipédique (figure 3).

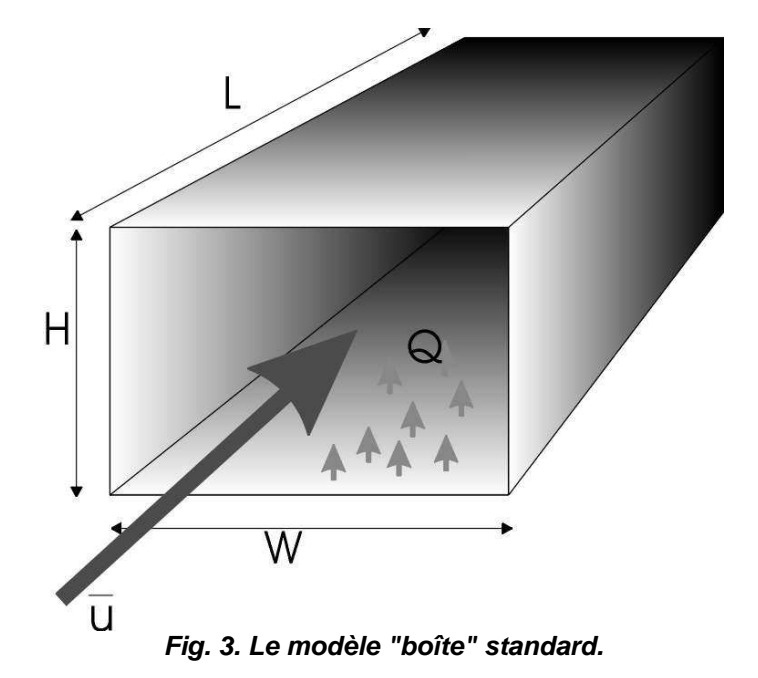

L'air se déplace à travers ce volume avec une vitesse de front movenne  $\overline{u}$  et les polluants sont supposés se mélanger instantanément et uniformément dans la boîte. L'hypothèse est donc simplement que, plus la boîte est grande, plus le panache est dilué. Dans l'expression (3), les fonctions  $D(y)$  et  $F(z)$  prennent donc la forme de constantes :

 $D(y)=1/W$  et  $F(z)=1/H$ , l'inverse de, respectivement la largeur et la hauteur de la boîte.

Si bien que la concentration moyenne calculée par ce modèle est :

$$
\overline{C} = \frac{Q}{\overline{u}WH}
$$
 (4)

Si le débit d'émission peut être exprimé sous forme d'un débit linéique Q<sub>L</sub>, c'est-à-dire une masse de polluant par unité de longueur de la boîte et par unité de temps, alors la concentration moyenne est :

$$
\overline{C} = \frac{Q_L L}{\overline{uWH}}
$$
 (5)

En sortie du modèle, le résultat est une seule valeur de concentration du polluant gazeux considéré,

quel que soit l'endroit où le récepteur se trouve, et qui dépend de la vitesse moyenne du vent  $u$ supposée constante, des dimensions W, D et L de la "boîte" et du taux d'émission Q du polluant. Ce modèle est plus approprié pour les sources au niveau du sol et lorsque la vitesse du vent est faible et la dispersion limitée (rue "canyon", vallées encaissées, ...).

Il s'applique notamment aux cas où, réellement, le panache de polluant reste piégé dans une boîte, comme c'est le cas dans les tunnels. La forme (5) du modèle convient alors parfaitement, puisque l'émission provient de la route qui traverse linéairement le tunnel.

Sa simplicité permet notamment de l'employer pour des calculs préliminaires et pour une estimation rapide et plutôt qualitative de l'impact d'une émission de polluants dans l'air. En pratique, il est peu utilisé dans le cadre d'études d'incidence.

#### 5.3. Le modèle bi-gaussien

#### **Equations**

L'hypothèse admise pour le modèle boîte, que le polluant se mélange uniformément à l'air, n'est pas vraisemblable. Il est fort probable, au contraire, que la concentration soit plus élevée le long de la ligne qui constitue le parcours du centre de gravité du nuage de polluant dans le sens du vent, mais qu'elle diminue plus on s'éloigne de cette ligne.

Il serait donc logique de considérer pour les fonctions  $D(y)$  et  $F(z)$  de la relation (3) des distributions gaussiennes.

(6)

Rappelons que la forme générale de la distribution de Gauss (figure 4), selon une variable z est :

$$
P(z) = \frac{1}{\sqrt{2\pi}\sigma_z} \exp\left[-\frac{1}{2}(\frac{z-\eta}{\sigma_z})^2\right]
$$

où

- P(z) est une probabilité d'occurrence de la valeur z
- η et σ<sub>z</sub> sont respectivement la valeur moyenne et l'écart type de z

 $\overline{\phantom{a}}$ J 1

Le "théorème central limite" apporte une justification du choix de cette distribution : nous considérons en effet que la dispersion est un phénomène aléatoire, et que, si nous l'observons un très grand nombre de fois, dans diverses conditions, nous aboutirons en moyenne à une forme "normale" de la distribution des concentrations.

La dispersion des différentes particules du panache se fait par rapport à son centre de gravité. Supposant que le panache soit émis à une hauteur effective H par rapport au niveau du sol et que l'origine du référentiel xyz se trouve au pied de la "cheminée" émettrice, avec l'axe des x placé dans le sens du vent, alors, les coordonnées y et z du centre de gravité du panache sont :

- − y=0 (le nuage ne dévie pas latéralement, par rapport à la localisation de son émission)
- − z=H (le nuage reste à la hauteur d'émission).

Ces coordonnées constituent donc les moyennes η à introduire dans la fonction de Gauss pour chacune des trois coordonnées spatiales.

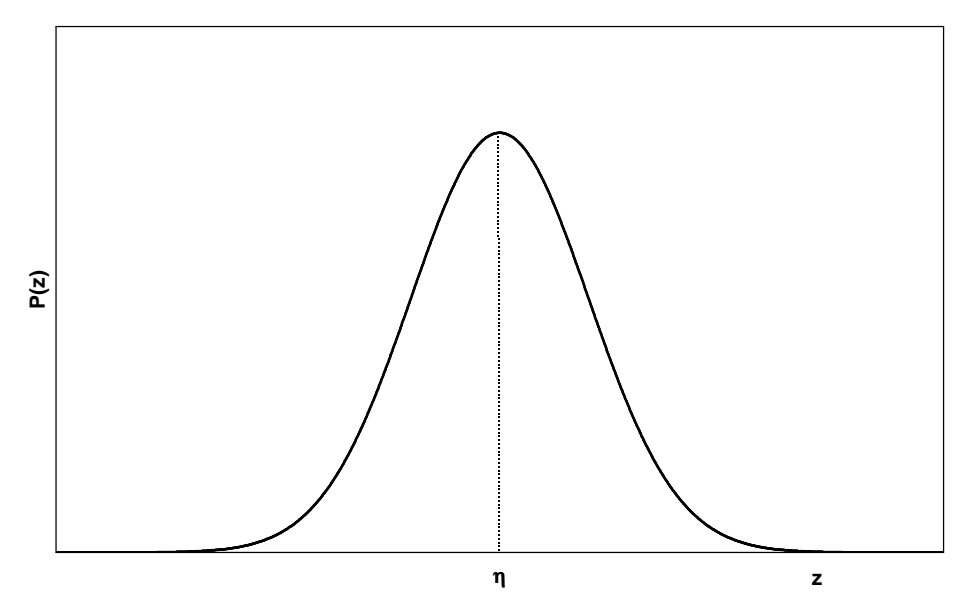

**Figure 4 : Allure de la distribution de Gauss centrée en z=**<sup>η</sup>

La relation de base du modèle devient donc :

$$
\overline{C} = \frac{Q}{\overline{u}} \frac{1}{\sqrt{2\pi}\sigma_y \cdot \sqrt{2\pi}\sigma_z} e^{-\frac{1}{2}\left(\frac{y}{\sigma_y}\right)^2} e^{-\frac{1}{2}\left(\frac{z-H}{\sigma_z}\right)^2}
$$
(7)

ou encore

$$
\overline{C} = \frac{Q}{2\pi \overline{\mu}\sigma_y \sigma_z} e^{-\frac{1}{2}\left[\left(\frac{y}{\sigma_y}\right)^2 + \left(\frac{z-H}{\sigma_z}\right)^2\right]}
$$
(8)

Rappelons ici que nous nous intéressons à un processus stationnaire, en ce sens que la fonction retenue ne dépend pas du temps, ce qui est pertinent si nous faisons l'hypothèse que le champ de turbulence est homogène en température, en vitesse moyenne du vent et en intensité de la turbulence et est stable durant toute la période étudiée. Notons qu'il s'agit là d'une hypothèse très contraignante, qui n'est pratiquement jamais respectée dans l'environnement, mais le modèle qui en découle permet cependant d'obtenir des résultats tout à fait cohérents avec la réalité, en demeurant très simple.

Si nous nous étions intéressés à un modèle dynamique, nous aurions pu utiliser la même relation (8), en rendant les écarts types dépendant du temps ( $\sigma_y=\sqrt{u_y^2t}$  et  $\sigma_z=\sqrt{u_z^2t}$  , où  $u_y$  et  $u_z$  sont les composantes de la vitesse du vent respectivement selon y et z). En effet, on peut supposer que, en fonction du temps, le panache se disperse de plus en plus dans les directions y et z.

Ici, nous allons examiner ce qui se passe pour un temps suffisamment long pour que nous puissions considérer le "régime" atteint, de manière stationnaire. Dans ce cas encore, il est logique de supposer que, plus on s'éloignera de la source dans le sens du vent, plus le panache sera étendu. Nous ferons donc dépendre les écarts types de la distance x. Ainsi, le modèle bi-gaussien général est défini : il s'appelle **bi**-gaussien car il implique deux formes gaussiennes dans les directions y et z. Remarquons en effet que (8) n'est pas la forme bivariée de la fonction gaussienne : il s'agit simplement du produit de deux gaussiennes monovariées.

Il est illustré par la figure 5.

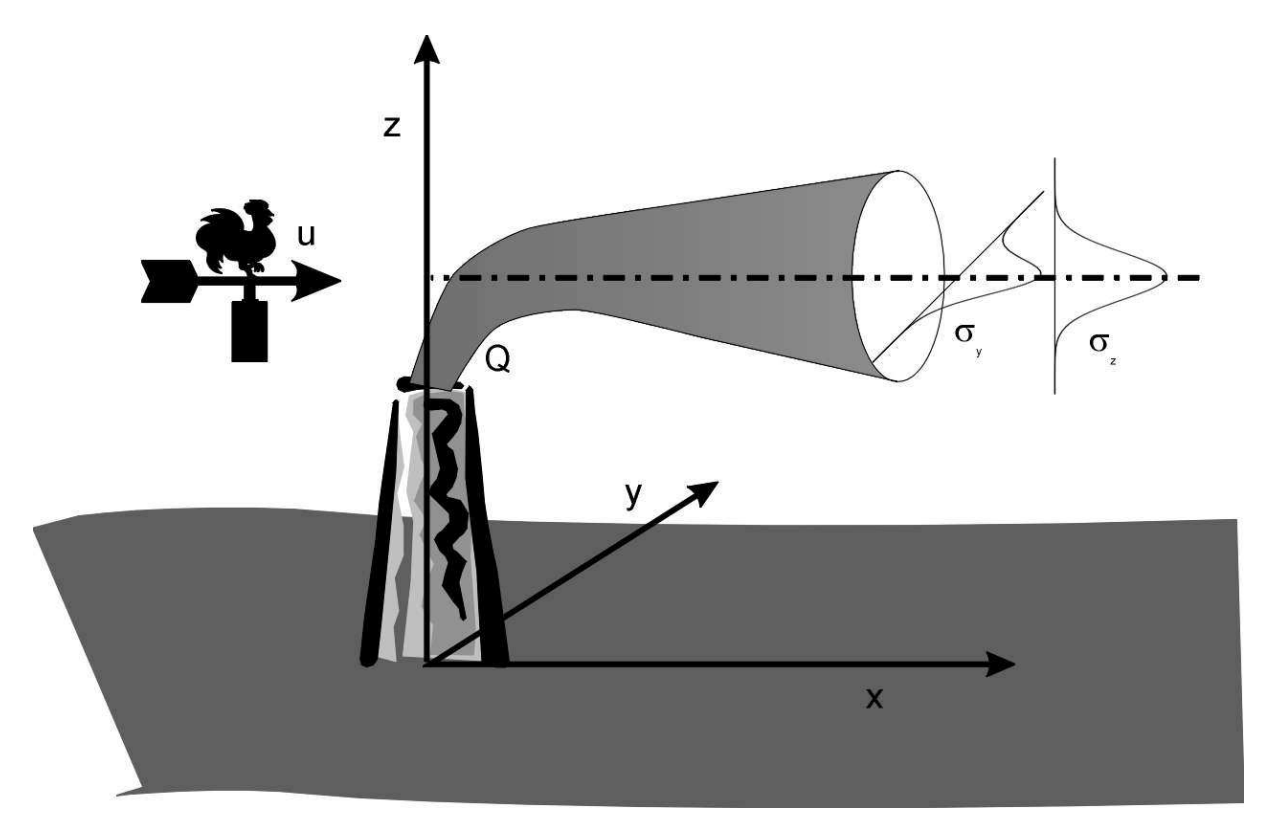

**Figure 5 : Allure générale du modèle bi-gaussien** 

La forme (8) de la concentration est en réalité une solution particulière de l'équation générale de diffusion-advection, une équation aux dérivées partielles, qui s'écrit :

$$
\frac{\partial C}{\partial t} = Q - u \frac{\partial C}{\partial x} - v \frac{\partial C}{\partial y} - w \frac{\partial C}{\partial z} + K_x \frac{\partial^2 C}{\partial x^2} + K_y \frac{\partial^2 C}{\partial y^2} + K_z \frac{\partial^2 C}{\partial z^2}
$$
 (9)

où u, v et w sont les trois composantes de l'advection et  $K_x$ ,  $K_y$  et  $K_z$  sont les trois composantes du coefficient de turbulence.

L'expression (8) de C est la solution de (9) avec les contraintes suivantes :

- la source émet en continu, donc ∂C/∂t=0
- la source est placée à l'origine du système de coordonnées
- l'axe des x est parallèle à la direction horizontale du vent  $u$ , donc  $v=w=0$
- la diffusion en x est négligeable par rapport à l'advection
- la concentration diminue en fonction de la distance (C tend vers 0 lorsque x tend vers l'infini)
- la concentration est maximale près de la source (C tend vers l'infini quand x et y tendent vers 0 et z vers H)
- le sol délimite la dispersion vers le bas (K<sub>z</sub>∂<sup>2</sup>C/∂z<sup>2</sup> tend vers 0 lorsque z tend vers 0)
- le coefficient de turbulence est proportionnel à la variance de la diffusion  $(K_y=1/2 \text{ d}\sigma_y^2/\text{d}y)$  et  $K_z = 1/2$  dσ<sup>2</sup>/dz)

La forme de l'expression de la concentration n'est donc pas empirique : elle est bien dérivée de l'équation modélisant le phénomène physique. Ce sont les hypothèses sous-jacentes qui simplifient l'expression. En outre, les paramètres de l'équation, et notamment la variance de la diffusion sont, eux, déterminés empiriquement.

#### **Prise en compte de la stabilité**

Nous voudrions que la dispersion soit fonction de la stabilité de l'atmosphère. Dans beaucoup de modèles , non seulement les écarts types dépendent de la distance dans le sens du vent, mais ils dépendent également des classes de stabilité de Pasquill selon le schéma présenté à la figure 6.

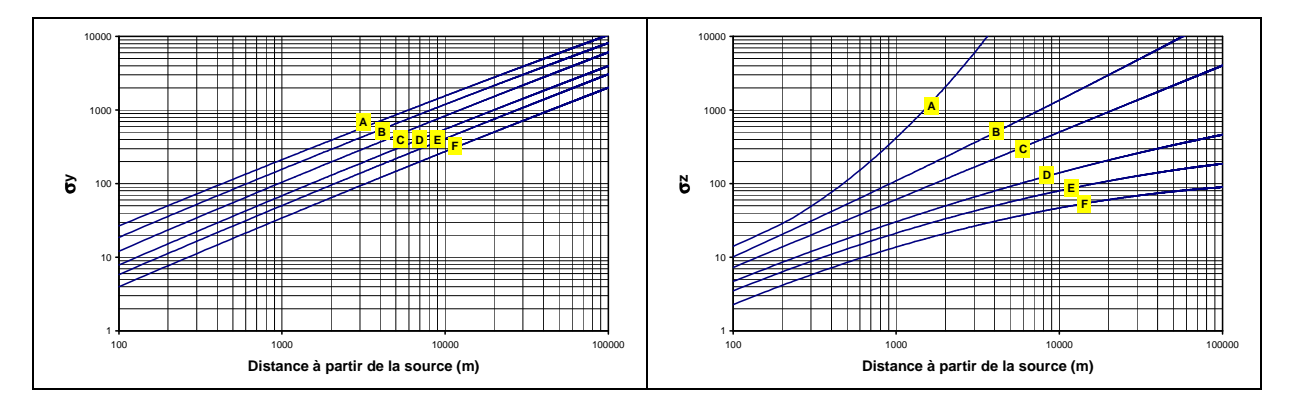

**Figure 6 : Allure de l'évolution en fonction de la distance x (dans le sens du vent) des écarts types selon les classes de stabilité de Pasquill-Gifford** 

Cette allure peut être approchée par plusieurs types de lois empiriques ajustées sur des mesures expérimentales. Par exemple l'E.P.A. (Agence pour la Protection de l'Environnement, aux U.S.A.) emploie le modèle suivant :

 $σ = exp{a+b ln(x) + c ln(x)<sup>2</sup>}$ 

```
\} (10)
```
où les coefficients a, b et c sont résumés sur le tableau 3, à la fois pour  $\sigma_y$  et pour  $\sigma_z$ .

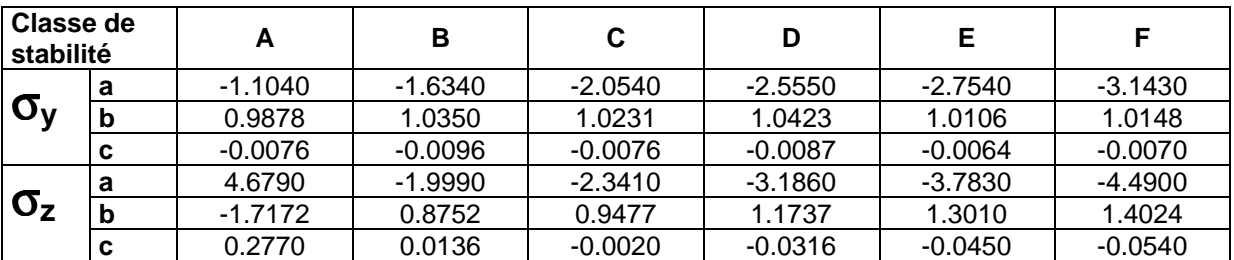

#### **Tableau 3 : Coefficients employés par l'EPA pour calculer les écarts types selon les classes de stabilité de Pasquill-Gifford**

Ces allures montrent clairement l'effet de la turbulence verticale par rapport à la turbulence horizontale. Alors que la dispersion en y augmente quasi linéairement avec la distance parcourue, quelle que soit la classe de stabilité, les dispersions en z divergent avec la distance parcourue selon la stabilité de l'atmosphère : dispersion augmentant plus vite que l'allure linéaire pour les classes instables (A, B) et moins vite que l'allure linéaire pour les classes stables (E, F).

D'autres allures ont été proposées dans la littérature, mais celles-ci sont souvent employées. On les considère généralement comme efficaces pour les vents moyens et forts à courte distance, mais moins fiables à longue distance pour les vents faibles.

### **Sources multiples**

Il est évident que le modèle accepte plusieurs sources simultanément. Il est alors possible de considérer des polluants différents pour chacune des sources. Les concentrations calculées seront alors sommées par polluant en chacun des points de l'espace.

En particulier, c'est de cette façon que sont simulées les sources diffuses : une émission diffuse sur, par exemple une surface carrée de 100 m sur 100 m (émission d'une décharge d'ordures ou d'une station d'épuration par exemple), pourrait être simulée par 25 sources régulièrement réparties sur cette surface, chacune d'entre elle émettant 1/25<sup>e</sup> du débit total.

#### **Sol et couche d'inversion**

Dans les modèles de simulation, la hauteur de la couche d'inversion, si elle existe, est simplement entrée comme paramètre. Celle-ci est alors considérée comme un "plafond" au-delà duquel le panache ne peut plus évoluer. Vers le bas, c'est le sol qui limite la progression. La dispersion du panache est donc limitée entre un "plancher" et un "plafond". On admet classiquement que ces deux limites jouent, en l'absence de dépôts pour ce qui concerne le sol (voir plus loin), le rôle de miroirs parfaits qui réfléchissent entièrement la pollution à l'intérieur de la zone de mélange. Le traitement mathématique de cet effet consiste simplement à ajouter à la source réelle des sources virtuelles, images de la première par rapport à la couche considérée et à sommer la contribution de toutes les sources (figure 7).

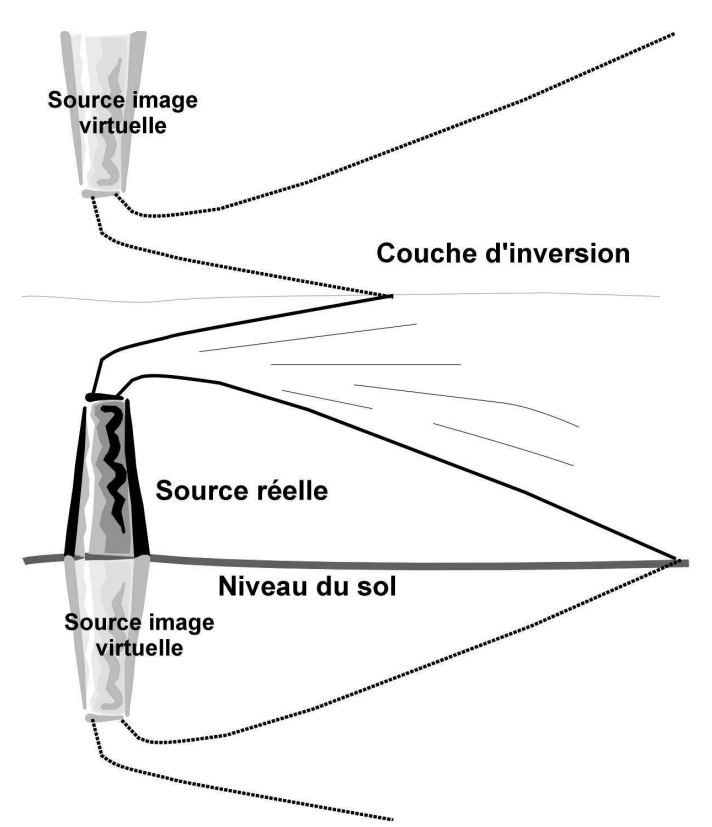

**Figure 7 : Réflexion sur la couche d'inversion et sur le sol** 

### **Dépôts**

La dispersion des poussières est simulée par le même type de modèles que la dispersion de polluants gazeux.

Une hypothèse supplémentaire doit donc être respectée afin de pouvoir considérer un nuage d'aérosols ou de particules comme un gaz. On estime que le panache restera horizontal tant que le diamètre des particules est inférieur à 10 µm (limite de taille des particules sédimentables).

Une inclinaison du panache vers le sol reflétera toujours une retombée des particules par gravité : certains logiciels en tiennent compte en multipliant la concentration d'immission obtenue par un coefficient dépendant notamment de la vitesse de sédimentation. Il s'agit simplement d'une correction, mais dont l'effet est pratiquement identique à celui de l'inclinaison du panache.

En outre, l'hypothèse de réflexion totale du panache sur le sol entraîne automatiquement celle de conservation dans l'espace de l'entièreté du volume de polluant émis par les sources. Cela signifie qu'un modèle bi-gaussien interdit pratiquement la déposition de poussières sur le sol. Il est possible cependant de corriger cette lacune en implémentant une formule dite de "source-depletion" : la concentration des poussières déposées en un point (x, y) du sol est calculée à partir de la concentration C (x, y, z) issue du modèle et de la vitesse de sédimentation des particules.

Une valeur typique de cette vitesse peut être 70 mm/s. Si l'on veut traiter des situations de déposition humide, il faut multiplier la vitesse de sédimentation au moins par un facteur 10.

Une limitation des modèles à ce niveau est que peu d'entre eux tiennent compte des précipitations. Or, il est indéniable que celles-ci jouent un rôle fondamental dans la déposition humide.

#### **Surélévation du panache**

En plus de son transport horizontal dans le sens du vent et de sa dispersion en y et en z, un gaz rejeté vers le haut avec une certaine vitesse et/ou qui possède initialement une densité inférieure à 1 (gaz chaud par exemple) va tout d'abord s'élever jusqu'à se stabiliser à une certaine altitude, dépendant de son énergie initiale et des conditions météorologiques.

La surélévation du panache est la différence entre cette altitude atteinte et l'altitude réelle de l'émission (hauteur de la cheminée par exemple).

S'il s'agit d'un rejet chaud, sans quantité de mouvement initiale, on calcule un flux de chaleur émis qui est fonction du débit de l'émission et de la différence de température entre le rejet et l'air ambiant. Plusieurs formules empiriques peuvent alors être utilisées pour calculer la surélévation, en tenant compte des classes de stabilité.

S'il s'agit d'un rejet froid, éjecté avec une certaine vitesse initiale, la surélévation est fonction de la quantité de mouvement. Elle peut, par exemple, être déduite de la relation de Hanna :

(11)

où

− v<sup>r</sup> est la vitesse d'éjection (m/s)

 $\Delta h = 3D(\frac{r}{r} - 1)$ u

 $h = 3D(\frac{V_I}{V_{\text{max}}})$ 

- − D est le diamètre de la cheminée (m)
- $-\bar{u}$  est la vitesse moyenne du vent à la hauteur d'émission (m/s)

Il est évident que ce type de correction ne s'applique pas pour des sources diffuses émettant au raz du sol.

#### **Application du modèle, résultats escomptés**

Le modèle peut, en théorie, fournir la concentration en polluant en n'importe quel point (x,y,z) de l'espace en trois dimensions.

En pratique, nous ne serons intéressés que par la concentration au niveau du sol (éventuellement à hauteur d'homme : 1 m 50 ... 2 m). Le modèle calculera donc la concentration aux endroits où le panache touche le sol, partout ailleurs, cette concentration sera nulle (voir figure 8).

Les valeurs de concentration étant alors connues en n'importe quel point de l'espace, une manière commode de les représenter est de dessiner des cartes d'isoplèthes. Certains logiciels proposent de charger un "fond de carte", c'est-à-dire une image "bitmap " figurant la zone d'étude, que l'on peut référencer par rapport à la géométrie définie pour le problème. Les contours seront alors superposés à ce dessin servant de repère.

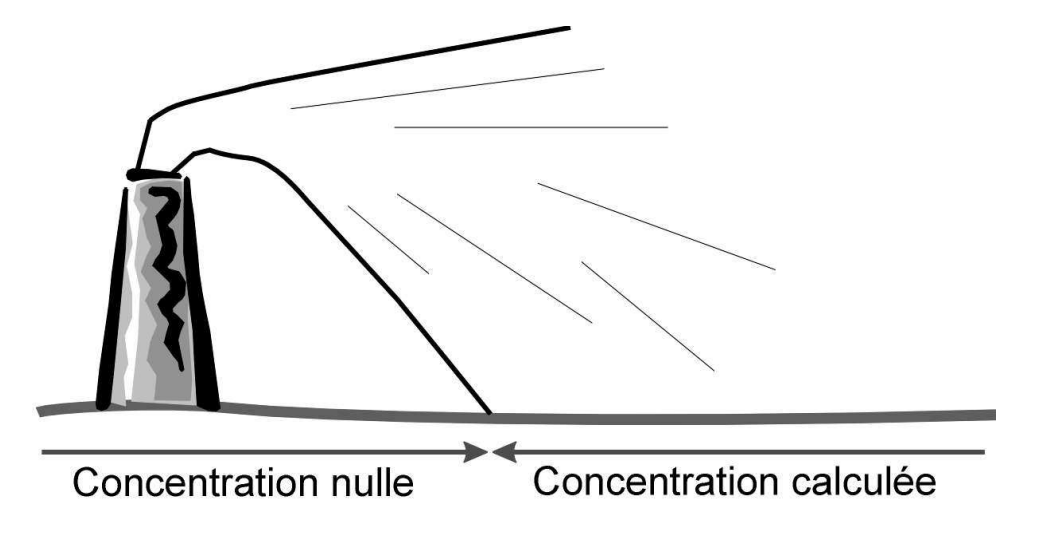

**Figure 8 : Calcul des résultats aux endroits où sont situés les récepteurs** 

En outre, en fonction du type d'application, le modèle sera utilisé de deux manières différentes. Parfois même, s'agit-il de deux logiciels distincts pour simuler soit les effets particuliers à court terme, résultant d'émissions particulières, soit les effets moyens sur une année de typique de référence. Dans le premier cas, les valeurs des flux d'émission aux différentes sources sont introduites heure par heure, ainsi que les conditions météorologiques correspondantes (vitesse et direction du vent, classe de stabilité). Le modèle calculera, en moyenne sur les différentes périodes horaires considérées, les valeurs de concentration à l'immission aux points récepteurs spécifiés. Si ces points sont répartis aux nœuds d'une grille, des isoplèthes pourront éventuellement être tracées.

Dans le second cas, le climat moyen est introduit sous la forme de fréquences d'occurrence, par classes de vitesse de vent, de direction du vent et classes de stabilité. Par exemple, les trois conditions suivantes : direction 3° (vers l'Est, en partant du Nord), vitesse de 2 à 3 m/s et classe de stabilité C pourraient correspondre à une occurrence de 0.3 % pour l'endroit considéré. En couvrant tous les secteurs de direction de vent (par exemple de 3 en 3°), toutes les classes de vitesse de vent (par exemple 6 classes) et les 6 classes de stabilité de Pasquill, on définit ainsi une rose correspondant au climat typique de la région. Le programme calcule les immissions pour chacune des combinaisons climatiques (1 modalité de vitesse de vent, 1 modalité de direction et 1 modalité de classe de stabilité) puis les réassemble en les pondérant par les fréquences d'occurrence. Les concentrations moyennes fournies comme résultat peuvent alors servir à dessiner des isoplèthes moyennes, définissant des zones "polluées" ou des zones à protéger pour le site considéré.

### **Paramètres d'entrée et leur influence**

Les paramètres à fournir au modèle sont les suivants :

- − données d'émission
	- − débit d'émission (g/seconde)
	- − localisation de l'émission (coordonnées x,y, éventuellement z du pied de la "cheminée")
	- hauteur du point d'émission par rapport au niveau du sol
	- − diamètre de la cheminée
	- − vitesse d'éjection
	- − différence de température entre le rejet et l'air ambiant
	- − éventuellement vitesse de dépôt (pour les particules)

Selon la complexité du programme de simulation, ces données peuvent être calculées à partir d'informations plus générales sur la source. Par exemple, pour une route, il suffirait de fournir la largeur, le nombre de voies de circulation et le nombre de véhicules par heure, et le programme se charge de répartir les sources et d'en caractériser les émissions.

- − données concernant les récepteurs
	- − coordonnées (x,y, éventuellement z) de chaque récepteur ou
- − dimensions de la grille de récepteurs (coordonnées, dimensions, nombres de mailles)
- − données générales
	- − rugosité du sol (classe ou hauteur en cm)
	- − éventuellement largeur de rue et hauteur des bâtiments
	- − pollution de fond (valeur identique en tout point de l'espace de concentration(s) en polluant(s) qu'il faudra ajouter au résultat final, et représentant la pollution déjà présente sur le site pour les polluants considérés)
- − données météorologiques
	- − vitesse du vent
	- − direction du vent
	- − classe de stabilité
	- − éventuellement rayonnement solaire
	- − hauteur de la couche d'inversion
- − données opératoires
	- − couleurs des isoplèthes, paramètres des fichiers, échelles, …

Le *fichier météorologique* est d'une importance capitale, il fixe notamment la forme des isoplèthes dans le sens du vent.

Quant à leur taille, elle dépend de *l'intensité de l'émission* : taux d'émission (en pourmille, qui peut être calculé par le logiciel sur base de données horaires ou semi-horaires), débit volumique d'émission et/ou vitesse d'éjection + diamètre de la cheminée. La concentration du polluant à l'immission est donc très sensible à ces valeurs.

En général, les récepteurs considérés sont au ras du sol, ou à faible altitude, alors que la source, elle, peut être plus élevée (cheminée par exemple). La hauteur d'émission est donc également un paramètre important : elle ne conditionne pas la quantité totale de polluant émise, mais elle détermine la quantité de polluant captée par les récepteurs dans une certaine zone, ce qui, finalement est la valeur que l'on veut déterminer dans une étude d'incidence.

Deux commentaires peuvent être formulés concernant la hauteur effective d'émission :

- plus elle est grande, plus la "tache" laissée par la panache au niveau du sol, et figurant une même isoplèthe, va se réduire, et donc, moins un récepteur situé à proximité de la source sera affecté par la pollution. Par contre, dans ce cas, l'effluent est transporté plus loin. On dilue le polluant, mais à grande distance de la source, on en retrouve davantage que dans le cas d'une émission à faible altitude;
- la surélévation du panache peut, dans certains cas (rejets très chauds ou vitesse d'éjection élevée) être du même ordre de grandeur, voire beaucoup plus importante que la hauteur réelle de la cheminée : la concentration à l'immission, dans ce cas, est plus sensible au débit d'émission ou à la vitesse d'éjection des gaz qu'à la hauteur "physique" de la cheminée.

Les classes de stabilité figurent parmi les paramètres affectant le plus la sensibilité des résultats. L'introduction dans le modèle de valeurs les plus correctes possibles est fondamentale, sauf dans le cas des rues "canyon" où la turbulence induite par les parois latérales est plus importante que la turbulence de l'air ambiant.

La couche d'inversion thermique n'influence vraiment la concentration de gaz à l'immission que si elle est située à très basse altitude. Cette donnée n'est intéressante que pour les sites où l'inversion thermique est fréquente.

De même, la *topographie* ou la rugosité du site (hauteur des immeubles, ...) ne constituent pas réellement des données fondamentales pour le calcul. Elles n'interviennent qu'au niveau de corrections de hauteur du panache ou de la couche d'inversion et non en tant qu'éléments actifs.

Enfin, la pollution de fond (en NO<sub>X</sub>, CO, SO<sub>2</sub>, ...) n'est pas une donnée prioritaire dans le modèle, sauf précisément si elle est élevée et si l'étude veut montrer le faible impact d'un projet par rapport à une ambiance déjà très polluée.

### **Hypothèses du modèle bi-gaussien**

Le modèle bi-gaussien présente l'avantage de ne pas nécessiter l'introduction d'un trop grand nombre de paramètres d'entrée. Par contre, il est basé sur plusieurs hypothèses, parfois contraignantes. La forme bi-gaussienne de la dispersion est en effet la solution de l'équation générale de conservation de masse à laquelle on impose les conditions suivantes :

### **L'invariance dans le temps**

La source émet de façon continue un flux gazeux correspondant à une moyenne horaire ou semihoraire de l'émission sur la période considérée.

Les conditions atmosphériques ne varient pas dans le temps.

Ces conditions ne sont, bien sûr, jamais réalisées dans la réalité.

Le modèle ne calcule en fait qu'une image statistique de l'immission. Il y a donc toujours intérêt à introduire comme débits et concentrations d'émission, et comme situations météorologiques, des valeurs moyennes calculées sur le plus grand nombre possible de situations réellement observées durant la période considérée.

### **L'invariance dans l'espace**

Les coefficients de diffusion turbulente et les variables météorologiques en général (vitesse et direction du vent notamment), sont identiques en tout point de l'espace.

Cette contrainte est compensée par l'introduction de paramètres de dispersion  $\sigma_V$  et  $\sigma_Z$  calculés empiriquement sur un grand nombre de situations atmosphériques.

### **La réflexion totale au sol**

Le panache gazeux est décrit mathématiquement comme "rebondissant" sur le sol ou sur le plan d'inversion thermique, sans déposition, ni interaction. Cette hypothèse est assez simpliste et néglige tout phénomène de recombinaison chimique, d'adsorption sur le sol ou la végétation, …

Cette hypothèse est notamment contraignante dans le cas de la diffusion de poussière, pour lequel il faut appliquer une correction au modèle. Quoiqu'il en soit, la réflexion au sol n'est qu'une conséquence de l'application des conditions aux limites au problème de la diffusion-advection. Certains logiciels n'utilisent pas de conditions limites et ne tiennent donc pas compte de la présence d'une barrière à la dispersion : la différence de concentration obtenue en un point donné peut alors s'avérer assez importante, de l'ordre de 50% en moins.

### **L'absence de transformations physiques ou chimiques**

Il serait très difficile d'inclure dans ces modèles des formules qui permettraient de prendre en compte les transformations chimiques ou physiques. Tout au plus sont incluses des relations empiriques simples, permettant par exemple de calculer le pourcentage de NO<sub>2</sub> dans les NO<sub>x</sub> en fonction de la distance à la source.

Les divers composés gazeux (NO<sub>x</sub>, CO, SO<sub>2</sub>, ...) sont en fait traités exactement de la même façon. Les seules différences possibles sont celles introduites par l'utilisateur au niveau des pollutions de fond.

### **Le déplacement horizontal du panache**

Le transport du polluant par advection dans la direction x du vent est supposé beaucoup plus rapide que la diffusion turbulente dans la deuxième direction horizontale y et dans la direction verticale z. Ceci implique une vitesse moyenne du vent supérieure à 1m/s.

#### **Le terrain plat et la rugosité constante**

Le terrain n'agit pas comme un obstacle : seule peut être introduite une correction mathématique grossière qui consiste à surélever le panache pour maintenir le parallélisme avec le terrain, mais on ne tient compte ni du contournement d'obstacles, ni des variations de turbulence verticales dues à la rugosité.

Les programmes qui permettent d'introduire la topographie ne font donc qu'introduire un artifice dans le calcul, mais ne sont en aucune manière capables de prendre en compte les variations locales de la turbulence dues aux obstacles et aux dénivellations.

#### **La diffusion négligeable dans le sens du vent**

Dans le sens du vent, le polluant est transporté uniquement par advection, il n'y a aucune diffusion. A nouveau, cette condition est respectée pour des vents de vitesse moyenne supérieure à 1 m/s.

#### **Aire de travail**

Le modèle n'impose pas, par essence, une aire minimale ou maximale de validité des résultats.

En pratique cependant, l'hypothèse de dispersion gaussienne ne pourra pas être appliquée au delà d'une échelle locale, de 100 m à 3 km autour de la source.

Une étude à micro-échelle (pollution gazeuse dans et autour d'un bâtiment, par exemple) nécessiterait de prendre en compte une géométrie, des phénomènes spécifiques et une interaction entre les effets que les modèles classiques ne considèrent pas.

A l'inverse, il n'est pas mieux adapté pour traiter un problème à l'échelle d'une région. Par exemple, si l'on voulait montrer que le panache émis par une cheminée se propage bien au-delà du site étudié, il faudrait introduire des informations météorologiques plus élaborées, ainsi que l'interaction chimique possible avec les autres composés présents dans l'atmosphère.

#### **Aide**

Certains logiciels fournissent une aide à l'introduction des données :

- digitalisation des informations spatiales,
- calcul automatique de la grille des altitudes à partir des courbes de niveau,
- bibliothèques de sources types,
- génération automatique de pollution de fond type,
- prétraitement de certaines informations si elles ne sont pas fournies ou ne sont pas au bon format,
- canevas types pour certaines sources particulières; par exemple, simulation des pollutions provenant des routes.

#### **Résultats**

En sortie des modèles, on trouve invariablement :

- des tableaux de résultats chiffrés reprenant l'intensité de la pollution étudiée en chacun des points récepteurs, éventuellement en détaillant l'apport individuel de chacune des sources;
- des cartes bi- ou tri-dimensionnelles d'immission;
- les courbes iso-valeurs d'immission.

#### **Comparaison de scénarios**

La plupart des logiciels permettent de sauver les scénarios calculés sur des fichiers, afin de pouvoir les comparer entre eux.

Parfois, il est même possible d'effectuer des opérations sur les niveaux calculés (par exemple, soustraction de deux situations différentes, pour évaluer la différence de nuisance).

Les distinctions entre les logiciels résident finalement davantage dans les outils périphériques, dans la convivialité, dans l'esthétique des graphiques, dans le nombre maximum autorisé de sources et de récepteurs que dans les équations de base utilisées.

#### **Pièges, limites**

Il faut se méfier des modèles de dispersion de polluants gazeux lorsqu'il s'agit de comparer rigoureusement une valeur de concentration à l'immission à une norme absolue.

Les modèles, de manière générale, conviennent mieux pour décrire des situations relatives, pour comparer des scénarios.

Un autre problème de ce type de modèle est qu'il fournissent souvent une carte d'immission très dépendante des données météorologiques introduites. Si le logiciel calcule une statistique de vitesse et de direction du vent sur base de valeurs temporelles, il faut évidemment lui fournir suffisamment de valeurs, et couvrant l'entièreté de la période étudiée, pour que la rose des vents soit caractéristique d'une situation moyenne. Si l'utilisateur fournit directement les classes météo, il doit choisir des classes de direction du vent suffisamment fines, soit des secteurs de 2 à 3 degrés par classe. La figure 9 montre la forme d'étoile obtenue si l'on introduit les données météorologiques par classes de direction du vent de 30° : la diffusion horizontale perpendiculairement à la direction du vent ne compense pas la trop grande directivité des secteurs.

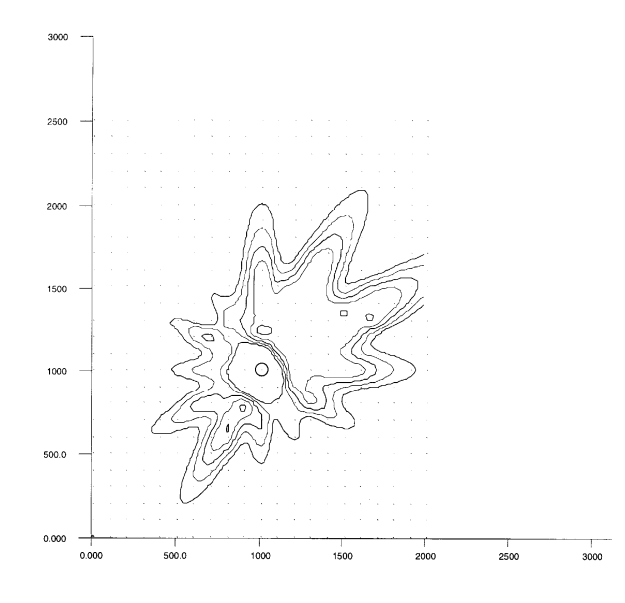

**Fig. 9. Imprécision des isoplèthes d'immission dans le cas de classes de direction du vent de 30 °.** 

Dans le même esprit, le tracé des isoplèthes peut également être influencé par la taille du maillage utilisé pour placer les récepteurs. En effet, les isoplèthes sont calculées par interpolation des valeurs entre deux points contigus d'un réseau maillé. Par exemple, l'isoplèthe 100 µg/m<sup>3</sup> passe au 2/3 de la distance séparant un point du réseau à la valeur 52  $\mu$ g/m<sup>3</sup> et le point suivant à la valeur 124  $\mu$ g/m<sup>3</sup>. Lorsque tous ces points interpolés correspondant à la valeur 100  $\mu$ g/m<sup>3</sup> sont identifiés, le logiciel les relie par une courbe lissée. Ce tracé n'est lui-même pas une opération simple : il s'agit de ne relier deux points que lorsqu'il est logique de les considérer comme consécutifs sur une isoplèthe donnée. Il est dès lors évident que, plus le réseau de points sur lesquels sont calculés les concentrations sera dense, plus précise sera l'interpolation et surtout, moins ambigu sera le tracé des isoplèthes.

Or, si le maillage choisi est particulièrement lâche (par exemple, pour éviter des temps de calcul trop long), les isoplèthes pourraient fort bien s'éloigner tout à fait de la réalité et être mal interprétées.

Ainsi, la figure 10 montre, pour la même étude de cas, des tracés obtenus avec des réseaux dont les mailles ont respectivement 250 m et 100 m de côté. Le premier dessin n'est évidemment pas correct et pourrait erronément être interprété comme une émission en altitude, qui engendre peu de pollution au pied de la "cheminée".

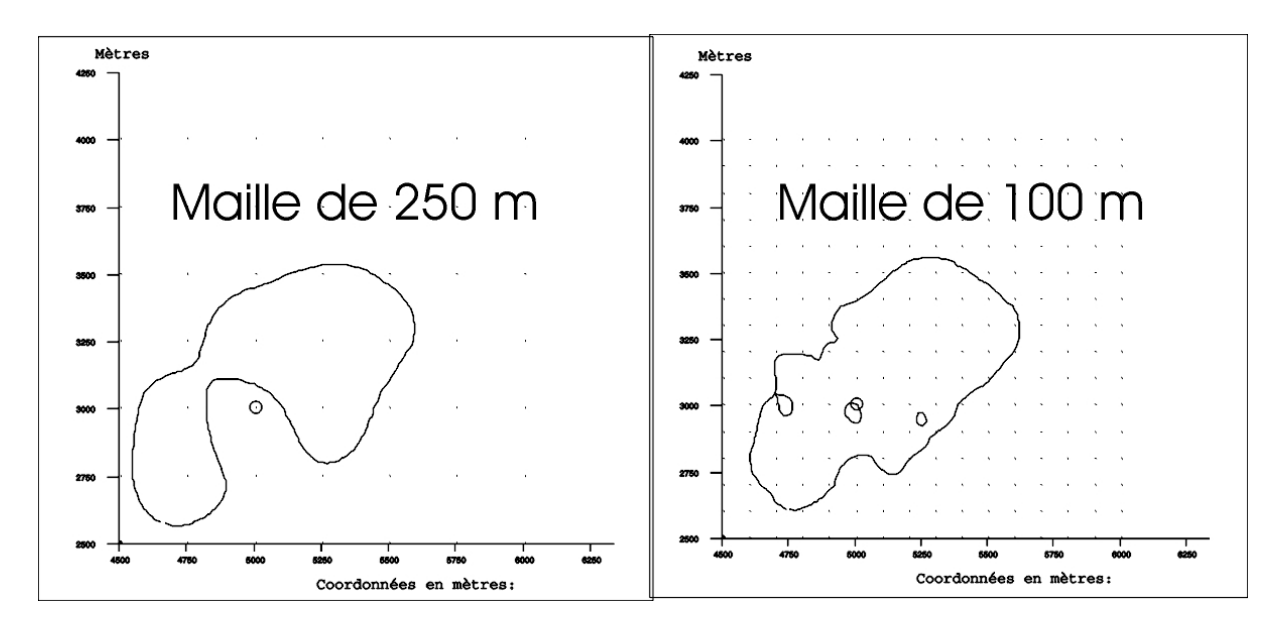

**Figure 10 : Deux tracés d'une même isoplèthe, mais avec deux maillages différents pour la grille de récepteurs** 

Il a été signalé plus haut que les isoplèthes n'étaient pas très sensibles à la topographie du site. Il s'agit bien sûr d'une conséquence des hypothèses imposées au modèle bi-gaussien. En l'occurrence, cela ne signifie aucunement qu'en réalité le relief n'a aucune influence sur la diffusion des polluants dans l'atmosphère. Certains travaux montrent explicitement le contraire. Il s'agit donc plutôt d'une limitation de ce type de modèle, dont les résultats risquent d'être erronés pour des sites particulièrement vallonnés.

Enfin, les modèles, aussi parfaits soient-ils, n'approchent que très imparfaitement les réactions chimiques dans l'atmosphère : leurs résultats globaux ne doivent pas être extrapolés dans le cas de source multiples émettant des gaz susceptibles de se combiner dans l'atmosphère.

# 5.4. Les modèles "physiques"

De manière plus rigoureuse que les modèles précédents, ce type de modèle suggère, dans l'espace à 3 dimensions, des solutions plus exactes que le modèle gaussien aux équations de conservation

- − de la masse
- de la quantité de mouvement
- − de l'énergie,

soit de manière "analytique", soit par simulation stochastique.

Il peut prendre en compte les variations temporelles et spatiales des processus, ainsi que certains phénomènes chimiques complexes (oxydation photochimique par exemple).

Un modèle eulérien, ou modèle "grille", décrit toutes les propriétés physiques pertinentes en des points fixés de l'espace.

Un modèle lagrangien, ou "de trajectoire", décrit le processus dans un système de coordonnées qui se meut avec le vent. Ici, les termes d'advection sont éliminés dans les équations de conservation de masse.

Par rapport aux modèles bi-gaussiens, une des différences essentielles réside dans le fait qu'on ne simule pas directement la concentration des gaz, mais qu'on la déduit de la simulation du comportement dynamique des différentes particules dans l'air.

Ces modèles sont cependant beaucoup plus complexes que les précédents. Non seulement, ils exigent une puissance de calcul importante, mais surtout, ils demandent l'introduction d'un plus grand nombre de paramètres qu'un utilisateur moyen ne connaît pas pour le cas qu'il étudie.

Ces modèles sont donc davantage réservés aux instituts de recherche qu'aux bureaux d'études : ils seront peu utilisés dans le cadre d'études d'incidence sur l'environnement.

Cependant, certains logiciels tendent actuellement à "démocratiser" l'usage de ces modèles en proposant des pré-processeurs capables d'estimer les paramètres requis sur base de données d'entrée classiques.

Ces modèles seront par contre les seuls réellement efficaces pour simuler le transport de substances en trace dans la basse atmosphère, jusqu'à des hauteurs de plusieurs centaines de mètres et à l'échelle régionale (sur des distances de l'ordre de 100...150 km). Ce sont eux également qu'on utilisera pour simuler des accidents en temps réel.

# 5.4.1. Modèles eulériens

### **Principe**

Un modèle eulérien est un modèle par différences finies qui discrétise les équations différentielles de la mécanique des fluides (Navier-Stokes, Reynolds, …). Le principe est d'observer le mouvement des particules de gaz en restant sur une grille de récepteurs fixes.

Il s'agit en fait de discrétiser des équations de type (9) et à les appliquer aux nœuds d'un réseau maillé tridimensionnel, en imposant les conditions aux limites adéquates.

Pour alléger les équations, on peut faire certaines hypothèses simplificatrices, comme un gradient de pression nul ou un profil de viscosité imposé.

Le modèle utilise les conditions météorologiques moyennes sur le site pour déduire le champ complet du vecteur vent dans tout l'espace maillé, puis calcule les concentrations en chaque point.

Le résultat est un fichier qui reprend les concentrations en chaque nœud, dans les trois directions de l'espace. Parmi les mailles, certaines peuvent être constituées d'air dans lequel se déplace le polluant et d'autres peuvent être opaques au transport gazeux : ce sont soit des obstacles, soit le terrain, qui suit sa topographie particulière.

En général, le maillage peut être variable selon le relief ou les obstacles : plus serré aux endroits de fort gradient et plus lâche sur terrain plat.

Les équations différentielles n'étant pas solubles analytiquement, la résolution est itérative et prend assez bien de temps, même avec un ordinateur rapide.

### **Avantages**

Le principal avantage d'un modèle maillé est qu'il est possible de simuler un site réel, avec sa topographie et ses obstacles. Il y a donc moyen de tenir compte de toutes les perturbations engendrées par le relief.

En outre, le champ de vent est fourni par les logiciels comme un résultat intermédiaire, mais qui peut être exploité comme tel, par exemple, pour visualiser le mouvement des veines fluides à proximité d'obstacles ou dans un "couloir".

### **Limitations**

Si un modèle maillé permet de simuler des obstacles, l'unité élémentaire reste toujours la maille. La taille d'un obstacle sera donc toujours limitée à la taille de maille minimum. Par exemple, pour simuler des obstacles étroits, comme des arbres autour desquels on voudrait visualiser la turbulence, il faudra envisager une taille de maille très petite dans la zone correspondante, ce qui augmente le temps de calcul.

La zone de travail est limitée dans les trois directions de l'espace. Vers le haut, les conditions limites sont celles imposées par le champ de vent et vers le bas, par la présence du sol. Mais sur les côtés latéraux, le logiciel peut considérer que le relief s'annule brusquement, ce qui engendrerait des turbulences importantes aux limites de la zone de travail. Soit le logiciel peut corriger ces effets de bords, soit il faudra augmenter la taille de la zone de travail par rapport à la zone d'étude proprementdite, de manière à pouvoir négliger les effets de bords, au détriment du temps de calcul.

Les fichiers de sortie des modèles eulériens sont des matrices reprenant, pour chaque nœud du réseau, les 3 coordonnées spatiales et la concentration en polluant. Il est possible d'en extraire par exemple des zones colorées ou des isoplèthes par tranche fixe horizontale ou verticale. Par exemple, il est possible de tracer des zones colorées pour différentes concentrations dans des plans horizontaux à différentes hauteurs z. Cependant, pour des applications environnementales, le résultat intéressant est la concentration au niveau de la tête (bouche, nez) d'une personne se déplaçant sur le sol. Il serait dès lors plus intéressant que le logiciel fournisse les concentrations, non pas sur des plans horizontaux, mais sur une surface qui suit le relief du sol, à 1.5 ou 2 m au-dessus de lui.

Comme il s'agit d'un modèle complexe, exigeant au niveau de la mémoire de l'ordinateur et du temps de calcul, il est difficile de tenir compte de toutes les combinaisons météorologiques possibles, par exemple, de toutes les occurrences de vitesse, direction du vent et classe de stabilité. L'introduction des données météorologiques est donc en général simplifiée, ce qui rend ce type de modèle difficilement comparable à d'autres modèles qui permettent d'introduire des climats plus complets.

#### **Paramètres d'entrée**

La grille

• Il convient tout d'abord de définir une grille de travail, en trois dimensions. La taille de la maille est un optimum à trouver entre une meilleure définition et un temps de calcul raisonnable. Il est toujours conseillé de définir une zone de travail assez grande part rapport à la zone d'étude, afin d'éviter les effets de bord.

Le terrain

• En général sur base d'une image bitmap qui sert de fond de carte, il est possible d'introduire les altitudes de chaque maille du terrain. Ces coordonnées z du sol peuvent éventuellement être calculées par le logiciel sur base de courbes de niveau fournies par digitalisation.

Les obstacles

• S'ils ne sont pas intégrés au terrain, il est possible de simuler la présence de divers obstacles, comme des maisons, des murs, des cheminées, …

Les sources

• Comme pour les autres modèles, on introduit les paramètres des sources (débit, hauteur, taille, …). Ces sources peuvent être ponctuelles, surfaciques ou linéiques. Comme le relief du terrain fait partie des données d'entrée, il est possible de situer ces sources soit par rapport au niveau du sol (par exemple une source surfacique qui suit la topographie) ou à une hauteur absolue.

Les polluants

• Chaque source peut englober les débits de plusieurs polluants. Il est en outre possible d'introduire des concentrations de fond pour chaque polluant, ainsi que des vitesses de sédimentation pour les aérosols

La météo

• On introduit, par secteur de direction d'origine du vent, la vitesse du vent et la classe de stabilité observées, ainsi éventuellement qu'une rugosité du sol.

Les paramètres du calcul

• Comme il s'agit d'un calcul itératif, on peut fixer les conditions initiales pour les trois composantes de la vitesse de vent, les critères de convergence de la procédure, le nombre maximum d'itérations, …

Le calcul comprend alors une première phase de détermination du champ de vent, puis une seconde phase d'évaluation des concentrations pour chacun des polluants étudiés et pour chaque maille du réseau.

# 5.4.2. Modèles lagrangiens

### **Principe**

Bien que nous les avons classés dans les modèles "physiques", les modèles lagrangiens diffèrent des approches précédentes en ce sens qu'ils ne sont pas fondés sur les équations de dispersion et qu'ils ne cherchent pas à fournir une solution aux équations de diffusion-advection.

Ils suivent en fait chaque "particule" fluide dans son chemin à travers l'atmosphère. Les particules se déplacent à la vitesse moyenne du vent et sont en outre sujettes à l'influence de la turbulence. L'effet de cette turbulence est modélisé en ajoutant une vitesse aléatoire additionnelle au mouvement moyen de chaque particule. Cette vitesse aléatoire, qui est dérivée d'un processus de Markov, est fonction de l'intensité de la turbulence et est différente pour chaque particule. La distribution de la concentration est alors simplement déterminée par comptage du nombre de particules dans un volume donné et est exprimée comme des valeurs moyennes sur des éléments de volume ou sur un intervalle de temps.

### **Avantages**

Le principal avantage des modèles lagrangiens est qu'ils reflètent les phénomènes naturels impliqués dans la diffusion turbulente et que la méthode élimine le calcul d'une diffusion par voie numérique. La méthode conserve les masses et fournit toujours une densité de masse non-négative.

Elle peut être appliquée à n'importe quelle géométrie de source et avec n'importe quel comportement temporel. La sédimentation des poussières, leur remise en suspension, ainsi que des transformations physiques ou chimiques peuvent être mises en œuvre dans un tel modèle. En fonction des échelles spatiales et temporelles auxquelles les données météorologiques sont fournies, les modèles lagrangiens peuvent être utilisés aussi bien pour simuler une région entière sur des distances de plusieurs centaines de kilomètres qu'un site d'ampleur réduite, d'une vingtaine de mètres seulement et ce, sur des périodes de temps de quelques minutes à plusieurs années (VDI, 2000).

Tous ces avantages font des modèles lagrangiens des outils de choix pour un grand nombre d'applications. C'est la raison pour laquelle la TALuft allemande (version 2002) a choisi ce type de modèle pour évaluer la dispersion atmosphérique.

### **Paramètres d'entrée**

Le modèle requiert l'entrée d'une grille de travail tridimensionnelle, avec une résolution suffisante pour tenir compte des irrégularités du relief, des obstacles, de la végétation, …

Certains obstacles, comme des bâtiments, sont considérés comme opaque au flux d'air, d'autres, comme la végétation, sont considérés comme poreux.

Les informations météo requises sont les champs de vitesse moyenne du vent, pour les 3 composantes de l'espace (définis par intervalle de temps), les fluctuations du vent et les coefficients de diffusion. En général, un pré-processeur peut générer ces paramètres à partir de la vitesse moyenne du vent. Pour des simulations dynamiques (impliquant les évolutions temporelles), ces paramètres d'entrée doivent être fournis sous forme de séries temporelles.

Si le problème étudié implique un dépôt humide, il se peut qu'il faille également introduire l'intensité des précipitations.

Le modèle requiert en outre les données d'émission (géométrie de la source, débit, température pour calculer la surélévation du panache, …) et de terrain (topographie, utilisation de l'espace, …, selon le problème étudié).

Pour les problèmes particuliers impliquant une sédimentation, il faut introduire également une vitesse de sédimentation.

### **Résultats fournis**

Le modèle fournit une séquence temporelle de distribution spatiale des concentrations des composés émis, leurs éventuels produits de transformation et les quantités déposées.

Comme le modèle permet une simulation dynamique, il est possible d'évaluer l'évolution temporelle d'un panache et également de calculer une dose reçue à l'immission sur un certain intervalle de temps.

#### **Sources d'erreur**

Un des facteurs affectant la précision des résultats est l'erreur d'échantillonnage associée au comptage des particules dans un volume récepteur. Elle peut être réduite en augmentant le nombre de particules, au détriment du temps de calcul.

Le concept-même du modèle peut aussi induire une erreur : en fait, le processus de Markov qui calcule une vitesse aléatoire à chaque particule est très limitatif par rapport au phénomène atmosphérique réel, qui comporte, pour chaque endroit de l'espace, un très large spectre de tourbillons, avec des constantes de temps différentes.

A l'inverse des modèles eulériens, un processus de diffusion de longue durée ne conduit pas automatiquement à une distribution homogène de concentration. La création de la vitesse aléatoire pour chaque particule peut conduire à une erreur systématique d'estimation de la concentration. Ce type d'erreur est à évaluer au cas par cas, il se manifeste surtout lorsque le cas étudié implique une circulation de l'air autour d'obstacles abrupts, comme des bâtiments.

Enfin, l'implémentation du modèle dans un programme d'ordinateur peut conduire à des erreurs de discrétisation, puisque les données d'entrée ne sont introduites qu'en certains points et avec un pas de temps fini.

# **6. La simulation des odeurs**

### 6.1. Limitation des modèles de dispersion classiques

Les odeurs peuvent être traitées comme des cas particuliers dans les logiciels de simulation de dispersion des polluants dans l'atmosphère.

La seule variante par rapport au cas d'un gaz inodore est que l'on introduit comme débit d'émission le débit d'odeur, en uo/s et que la concentration calculée est une concentration d'odeur, en uo/m<sup>3</sup>.

On peut alors tracer des isoplèthes : notamment, celle correspondant à 1 uo/m<sup>3</sup> définit la zone limite de perception olfactive.

Si les débits d'émission sont fournis heure par heure, on peut calculer sur la période étudiée et pour chaque récepteur, la fréquence (en pourcentage du temps) de dépassement du seuil olfactif.

On peut alors rejoindre les points possédant la même fréquence et former des courbes "isofréquence".

En particulier, la courbe 2 % correspondant à 1 uo/m<sup>3</sup> définit la zone en dehors de laquelle l'odeur est perçue durant moins de 2 % du temps.

Cette courbe correspond à une norme formulée par le ministère hollandais de l'environnement pour les entreprises existantes : en l'absence de normes belges concernant les odeurs, cette norme est souvent appliquée dans le cadre d'études d'incidences en Wallonie. Si des récepteurs sensibles sont situés à l'intérieur de cette zone de fréquence 2 %, l'odeur émise par le projet est considérée comme "gênante".

Cette fréquence de 2 % sera éventuellement modulée si la source n'émet elle-même qu'une fraction du temps.

Une utilisation pratique des modèles de dispersion, applicable notamment dans le cadre des études d'incidences, consiste à mesurer la zone-limite de perception olfactive sur le terrain, dans des conditions spécifiques de vitesse et direction du vent et de stabilité de l'air, grâce à un panel de personnes qui se déplacent en humant l'air ambiant.

Connaissant les caractéristiques de l'émission (en termes de débit d'odeur), il est alors possible d'appliquer le modèle bi-gaussien et de faire coïncider l'isoplèthe de concentration d'odeur correspondant à 1 uo/m<sup>3</sup> avec la courbe-limite mesurée. Le modèle peut ensuite extrapoler les courbes obtenues à des situations météorologiques moyennes.

Or, l'évaluation de la dispersion des odeurs par un modèle bi-gaussien classique n'est en fait adaptée qu'aux études sanitaires ou aux études d'incidences très générales.

Dès lors qu'il s'agit d'étudier un impact plus ponctuel, que l'on désire évaluer la gêne en fonction du temps ou selon certains paramètres d'émission, ou que l'on souhaite visualiser l'évolution du panache odorant au cours du temps, le modèle bi-gaussien classique souffre de quelques limitations (Wetzel et al., 1995).

Un modèle de type bi-gaussien est valable pour des entrées météorologiques moyennées sur des intervalles de l'ordre de 10 à 60 minutes. L'objectif de ces modèles est avant tout de prévoir la dispersion des polluants lors d'études toxicologiques (Pagé, 1997). Pour étudier les effets chroniques, c'est en effet l'exposition moyenne sur une heure qui doit être connue. Dans ce type de modèle, les pics de concentration très fugaces sont négligés. Ainsi, dans le cas d'une étude de dispersion d'odeur, la concentration moyenne calculée en un point sera peut-être inférieure au seuil olfactif, alors que le seuil aurait pu être dépassé plusieurs fois pendant l'intervalle de temps.

# 6.2. Correction de Turner

Une première manière de corriger le modèle bi-gaussien pour le rendre applicable au cas des odeurs est d'utiliser la suggestion de Turner pour modifier le temps moyen de calcul des concentrations. Selon cette méthode, pour évaluer par le modèle la concentration d'une odeur  $C_{\text{odeur}}$ , il faut multiplier la concentration calculée pour un gaz quelconque  $C_{Gaussian}$  par un facteur dépendant des constantes de temps caractéristiques :

$$
C_{\text{odeur}} = C_{\text{Gaussian}} \times \left(\frac{\tau_{\text{Gaussian}}}{\tau_{\text{odeur}}}\right)^p \tag{12}
$$

Dans cette relation,  $\tau_{\text{odeur}}$  est la constante de temps caractéristique pour une odeur,  $\tau_{\text{Gaussian}}$  est la constante de temps caractéristique du modèle gaussien classique et p est un exposant qui est fonction de la classe de stabilité. Par exemple, l'approche préconisée en Allemagne jusqu'il y a quelques années était de considérer que le facteur de correction (le rapport des constantes de temps exposant p) était à peu près égal à 10 : il en est résulté le modèle "facteur 10".

Plusieurs logiciels permettent l'utilisation de cette méthode, en suggérant un rapport 10 pour les constantes de temps (c'est-à-dire un temps "odeur" de 6 minutes si le temps "gaussien" est de 1 heure) et un exposant p allant de 0.23 à 0.6 selon la classe de stabilité.

# 6.3. Approche de Högström

Le caractère intermittent des odeurs ambiantes a été remarqué par Högström (1968, 1972, 1974). Cet auteur a développé un modèle qui calcule pour un point quelconque à l'immission, les fréquences d'odeurs, c'est-à-dire la durée relative des périodes durant lesquelles est dépassée la concentration correspondant au seuil de perception olfactive.

Il s'agit d'un modèle bi-gaussien dont les données d'entrée (émission, vent, dispersion) sont introduites avec une périodicité plus courte (éventuellement de l'ordre de quelques secondes).

L'originalité essentielle du modèle de Högström est la détermination de la "largeur odorante" du panache au niveau du sol et de sa variation avec la dispersion du polluant.

La largeur odorante est définie comme la partie du panache au niveau du sol à l'intérieur de laquelle le seuil olfactif est dépassé.

Elle se calcule donc à partir de l'intersection avec le sol du panache déterminé sur base du modèle bigaussien et de la concentration au seuil olfactif.

Pour chacune des classes météorologiques, la largeur odorante correspondante est combinée avec la fréquence relative de la classe.

Pour l'ensemble des classes météo, cette combinaison définit la fréquence d'odeur.

Cette méthode (appliquée notamment dans un modèle de l'Université d'Agriculture de Wageningen) donne des résultats sensiblement différents de la méthode classique. Il semblerait en effet que le temps durant lequel la moyenne horaire de la concentration excède le seuil olfactif soit plus faible que la somme des excès calculée sur base de périodes plus courtes. En conséquence, la zone de perception olfactive est plus vaste avec le modèle de Högström.

# 6.4. Modèles en bouffées (puffs)

Il demeure néanmoins une limitation au modèle de Högström : il ne permet pas encore l'analyse en continu des rejets de gaz odorants. Le modèle n'est qu'une adaptation particulière de l'algorithme bigaussien et se contente de calculer des situations moyennes sur une période donnée.

Si par exemple on calcule que sur un an, en un récepteur donné, la concentration dépasse le seuil olfactif durant 5 % du temps, cela signifie que toutes les occurrences à court-terme de l'odeur durant une année ont été additionnées et que cette somme constitue 5 % du temps.

On ignore cependant si l'odeur a été présente de façon continue pendant 438 heures (5 % d'un an) ou si elle a été distribuée en périodes courtes de quelques heures tout au long de l'année.

L'alternative qui permet à un modèle de type bi-gaussien de prendre en compte la distribution des odeurs dans le temps passe en fait par un artifice.

L'émission est divisée en plusieurs bouffées successives de quelques dizaines de secondes. Si ces bouffées sont jointives, le modèle peut simuler un rejet continu en représentant les trajectoires de chacun de ces bouffées à l'aide des vecteurs de vent. Les résultats sont mis à jour en continu et ainsi, la zone contaminée peut être visualisée sous forme d'un film "dynamique".

Si ces bouffées ne sont pas jointives, le modèle permet la simulation de rejets discontinus, voire d'accidents où l'entièreté du gaz odorant émis est rejetée en moins d'une minute.

Ce type de modèle est utilisé par le CEN/SCK de Mol. Il applique une relation tri-gaussienne, avec une dispersion également dans le sens "x", celui du vent.

Il nécessite néanmoins la connaissance des caractéristiques d'émission, ainsi que les données météorologiques, avec une périodicité très courte, de quelques dizaines de secondes.

# 6.5. Serpentement du panache

Une autre approche est préconisée dans certains logiciels : c'est le modèle de "serpentement" ("meandering"), développé à l'origine par Gifford. L'idée est de considérer un petit panache de forme gaussienne qui serpente entre les limites d'une enveloppe gaussienne plus vaste (figure 10).

La largeur de cette zone de serpentement est fonction des données météo et du diamètre du panache. Certains logiciels couplent le modèle gaussien et le modèle de Gifford, ce qui permet de profiter des avantages des deux approches : à la fois tenir compte des fluctuations de concentration et restituer une concentration plus uniforme lorsqu'on s'éloigne de la source.

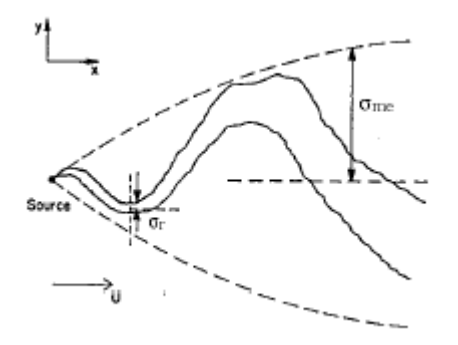

**Figure 10 : Serpentement du panache selon Gifford** 

# 6.6. Traitement statistique des concentrations estimées

Une dernière approche permettant d'utiliser les modèles bi-gaussiens pour simuler la diffusion des odeurs est de traiter les données a posteriori.

La directive allemande VDI 3782, par exemple, suggère un traitement statistique de la concentration moyenne calculée, en unités d'odeur par m<sup>3</sup>. Celui-ci tente notamment d'évaluer la probabilité de dépassement du seuil olfactif durant l'heure considérée en tenant compte de la variabilité des concentrations (due à l'instabilité de l'air) pendant cette heure-là. Le résultat correspond davantage à une probabilité subjective de nuisance olfactive.

# **7. Comparaison de logiciels pour la simulation d'une odeur**

L'unité "Surveillance de l'environnement" de la F.U.L. a accès à trois logiciels de dispersion atmosphérique, chacun d'eux implémentant éventuellement plusieurs types de modèles.

- Le logiciel canadien TROPOS, vendu par la firme Odotech, de Montreal, utilise un modèle bigaussien, un modèle de serpentement de Gifford, un modèle en bouffées, la correction de Turner, ainsi qu'un modèle spécifique de la Communauté Urbaine de Montréal (CUM).
- Le logiciel allemand IMMI, vendu par la firme Wölfel, de Höchberg (près de Würzburg) et commercialisé en Belgique par Wölfel International Sales Office à Eupen, est en fait à l'origine un logiciel spécialisé dans le calcul du bruit à l'immission, sur lequel on a greffé un modèle bigaussien, utilisant le "Facteur 10" pour simuler des odeurs, et un modèle lagrangien, conforme à la TA-Luft 2002.
- Le logiciel IBSUrban, vendu également, jusqu'il y a quelques années, par la firme Wölfel, implémente un modèle eulérien qui discrétise les équations de la mécanique des fluides.

# 7.1. Présentation succincte des logiciels

**TROPOS** travaille par projet. Un projet comprend

- un chapitre relatif aux données météo : il faut introduire, heure par heure, la vitesse et la direction (de destination et non d'origine) du vent, la température, la classe de stabilité, ainsi que la hauteur de mélange (couche d'inversion) en milieu rural et en milieu urbain. Les données météo peuvent être lues sur un fichier ASCII dont le format spécifique est à respecter rigoureusement.
- un chapitre "composé à l'étude", faisant référence à une base de données de composés, et permettant de considérer un "composé" comme une odeur;
- un chapitre permettant de définir l'émission, sous forme de source ponctuelle ou surfacique, en spécifiant le débit, la forme, la densité de sources ponctuelles simulant la source surfacique, la hauteur, ainsi que les paramètres de calcul de la surélévation du panache (température et vitesse d'éjection des gaz, diamètre de la cheminée);
- un chapitre permettant de définir les points récepteurs, sous forme ponctuelle, linéique ou de grille en deux dimensions, en spécifiant la hauteur du récepteur par rapport au sol, supposé plat;
- une case à cocher pour spécifier si la simulation se réfère à un milieu urbain ou à un milieu rural;
- une spécification du modèle employé et de ses paramètres :
	- o soit le modèle gaussien seul, les réflexions au sol et sur la couche d'inversion étant des options et la surélévation du panache pouvant être calculées selon divers algorithmes (EPA, Holland, CUM);
	- o soit le modèle "Puff", c'est-à-dire en bouffées, mais qui ne fournit qu'une concentration instantanée et non une concentration moyenne ou des percentiles;
	- o soit le modèle de serpentement de Gifford, qui, par défaut est proposé en superposition au modèle gaussien et qui est conseillé quand il s'agit d'une odeur;
	- o soit le modèle de la Communauté Urbaine de Montréal (CUM) : la version de TROPOS que la FUL possède implémente uniquement la formule 3.04 du règlement de la CUM, qui est spécifique aux odeurs et qui est une sorte de modèle gaussien particulier;
	- o soit la correction de Turner au modèle gaussien, en précisant le rapport et l'exposant de la formule (12);
	- soit le modèle gaussien avec dépôt sec (sédimentation des poussières).
- un chapitre "type de simulation", qui permet de spécifier les variables de sortie que le logiciel doit calculer : moyenne horaire, percentiles 95, 98 ou 99.5, premier maxima horaire, deuxième maxima horaire, maximum sur 2 heures, sur 4 heures, sur 8 heures ou sur 24 heures, ou encore pourcentage de dépassement d'un seuil que l'on spécifie. Certaines options ne sont pas disponibles pour certains modèles employés et, évidemment, des percentiles ou des maxima sur un temps donné ne peuvent être calculés que si le nombre d'observations météorologiques est suffisant.

Les résultats sont fournis sous forme graphique : il s'agit de zones colorées correspondant aux différentes concentrations, sur fond de grille, avec superposition possible des points émetteurs. L'utilisateur peut modifier l'échelle de concentration proposée par défaut. S'il s'agit d'une odeur, le logiciel exprime les résultats en uo/m<sup>3</sup> et l'on peut décider, par exemple, de ne visualiser que l'isoplèthe correspondant à 1 uo/m<sup>3</sup>.

L'utilisateur peut spécifier la variable qu'il veut voir apparaître sur le diagramme (moyenne, percentiles, …) en fonction des choix qu'il a effectué avant le démarrage de la simulation.

Il peut également exporter les résultats sous forme de fichier ASCII qui contient toutes les spécifications d'entrée et les résultats sous forme de concentrations (ou de pourcentage de dépassement de seuil) aux différents nœuds du réseau maillé à l'immission. Ces résultats peuvent être repris dans Excel ou en format DBase pour être éventuellement ensuite transférés dans un Système d'Information Géographique (SIG).

#### **IMMI** travaille également par projet.

Au départ, il faut spécifier s'il s'agit d'un projet relatif au bruit ou à la dispersion atmosphérique de polluant. Nous nous intéresserons uniquement à ce dernier type de problème.

- Le modèle choisi peut suivre la TALuft 1986, c'est-à-dire un modèle gaussien, ou la TALuft 2002, c'est-à-dire un modèle lagrangien.
- On spécifie alors les dimensions horizontales et verticale de la zone de travail, en spécifiant en outre les altitudes du terrain aux 4 coins.
- Il est possible alors de définir, pour un même projet, plusieurs variantes, en leur attribuant un groupe d'éléments spécifiques. Par exemple, il pourrait s'agir de sources différentes ou d'obstacles qui interviennent dans une variante et pas dans une autre, ce qui permet par la suite de mesurer l'impact marginal d'un élément sur les concentrations à l'immission.
- Il existe également une base de données interne qui permet de définir des sources par défaut. Cette base de données n'est actuellement disponible que pour le bruit (par exemple trafic routier ou spectre d'émission du bruit d'une fonderie, …), mais ce concept serait intéressant à élargir aux sources de pollution atmosphérique. Dans cet esprit, en ce qui concerne les odeurs, le logiciel permet déjà de simuler une odeur d'élevage en fournissant le type et le nombre d'animaux.
- Le nombre et le type de gaz émis peuvent être déterminés sur base d'une liste proposée à l'utilisateur. Avec la version testée à la FUL, la simulation de la dispersion d'une odeur n'était encore possible qu'avec le modèle bi-gaussien de la TA-Luft 1986. La correction apportée au modèle gaussien est alors un facteur multiplicatif, valant 10 par défaut, mais qu'il est possible de spécifier.
- Le logiciel permet également de préciser le type de percentile que l'on désire calculer (par exemple percentile 98).
- Les conditions météorologiques sont introduites sous la forme d'occurrences (en %) de combinaisons de secteurs de direction de vent (de 2 en 2 degrés ou de 10 en 10 degrés), de classes de vitesses de vent et de classes de stabilité de l'air. Les données météo peuvent être lues sur un fichier ASCII dont le format spécifique est à respecter rigoureusement.
- La définition du projet se poursuit ensuite par la définition (obligatoire) de l'indicateur "Nord" sur le plan de situation. Ceci permet éventuellement de travailler avec une grille pour laquelle le nord n'est pas dirigé vers le haut. Il faut ensuite définir la grille de travail (origine et taille des mailles) et il est éventuellement possible d'y superposer un fond de carte bitmap.
- Bien que le logiciel permette le dessin de courbes de niveau, de bâtiments, de murs et d'obstacles divers, ces possibilités ne sont exploitées actuellement que dans la version "bruit" d'IMMI. Néanmoins, ils sont ainsi déjà prévus pour une future implémentation de la dispersion des odeurs via le modèle lagrangien.
- Les récepteurs sont soit les nœuds de la grille, soit des points individuels dont on spécifie les coordonnées.
- Les sources émettrices sont soit ponctuelles, soit linéiques, soit surfaciques. Pour chaque source, il faut spécifier le débit, la hauteur d'émission et les paramètres permettant d'évaluer la surélévation du panache. Parmi les possibilités de sources, pour la TALuft 1986, figurent les sources d'odeur.
- Les résultats peuvent être affichés en cours de calcul sous forme de zones colorées. Après calcul, ils peuvent être éventuellement transformés en isoplèthes ou être exportés en différents formats (Excel, ArcView, …).
- Le logiciel se caractérise surtout par une interface utilisateur autorisant un grand nombre d'options, très proches de celles d'un système d'information géographique (dessin en 3D, zooms avec la souris, mesures de longueurs, coupes, macros, bases de données externes …), ainsi que par une compatibilité avec les outils standards (importation ou exportation en DXF, en ASCII, lecture de courbes de niveau sous format standardisé, …).

### **IBSUrban** considère également des projets.

- L'étape de configuration du projet est rassemblée sous le menu "edit". Elle permet de définir exhaustivement tous les éléments constitutifs du projet en ouvrant à chaque étape une fenêtre spécifique.
	- Le "plan de situation" représente surtout l'image "bitmap" que l'on peut charger et visualiser comme "fond de carte".
	- La "grille" tridimensionnelle peut alors être définie, avec cette image en toile de fond. Il s'agit d'abord de définir son étendue et la taille des mailles, puis, dans une seconde étape, on peut ajouter des lignes horizontales ou verticales de manière augmenter la résolution du calcul en certains endroits, par exemple, autour des obstacles.
	- Dans le sous-menu "altitudes", l'utilisateur définit tout d'abord, maille par maille, l'altitude du terrain. Il peut s'aider d'une échelle colorée, en sélectionnant une couleur correspondant à une altitude donnée et en la reportant avec la souris sur une maille de la grille. Il peut éventuellement importer un fichier "IAF", créé avec un autre logiciel, par exemple IMMI.

Une fois que la topographie du terrain est définie, des obstacles particuliers peuvent être édités : il s'agit de maisons, de cheminées, de murs, …

- L'édition des "sources" comporte la définition de leur géométrie (sources ponctuelles, linéiques, surfaciques), de leur nom, de leur hauteur (altitude absolue ou par rapport au terrain), de leur débit et du gaz émis. Ce dernier est choisi dans une liste de 10 gaz : le choix du composé ne signifie aucunement que le logiciel prenne en compte les réactions chimiques qui lui sont propres : cela permettra simplement par la suite de calculer des concentrations à l'immission spécifiques pour un nombre de polluants pouvant aller jusqu'à 10.
- En ouvrant le dialogue "Météorologie", l'utilisateur peut spécifier, pour tout secteur de vent de 10 en 10°, la vitesse du vent, la stabilité de l 'atmosphère (uniquement 3 possibilités :

instable, neutre ou stable), la longueur de rugosité (qui n'est utilisée que pour des calculs approximatifs à grande échelle) et la fréquence d'occurrence du secteur en question. Ici, il s'agit bien de la fréquence d'occurrence du secteur de direction du vent et non de la combinaison direction/vitesse/stabilité. En d'autres termes, on ne peut introduire qu'une vitesse moyenne de vent et une stabilité par secteur de vent.

- Enfin, on peut définir des paramètres propres à des problèmes particuliers, comme des concentrations seuils, des vitesses de sédimentation ou des concentrations de fond.
- Dans un menu "calcul", l'utilisateur peut spécifier des conditions initiales pour les trois composantes de la vitesse du vent, ainsi que des critères de convergence de la procédure itérative.
- Après calcul en deux étapes (champ de vent, puis concentrations), le logiciel permet la visualisation du champ de vent sous forme de flèches de tailles variables qui représentent les vecteurs vents en chaque nœud du réseau maillé, et celle des concentrations sous forme de zones colorées dans des coupes de l'espace à 3 dimensions (coupes à x, y ou z constant). Ces résultats peuvent être exportés, mais le fichier ne comportera que les concentrations correspondant à la coupe visualisée.

# 7.2. Comparaison des logiciels

### **Convivialité**

Le logiciel TROPOS est simple à employer. Il ne pose pas beaucoup de problème d'utilisation, si ce n'est l'introduction des données météorologiques pour lesquelles il convient de respecter le format.

Sa présentation séquentielle, sous forme de "chapitres" à l'intérieur du projet, permet de ne rien oublier.

Il reste néanmoins un peu "désuet" au niveau des potentialités et de la compatibilité avec les outils Windows. Le graphisme proposé pour l'introduction des sources et des points récepteurs et pour la présentation des résultats finals reste assez élémentaire. Il ne permet pas l'introduction d'un fond de carte bitmap, ce qui oblige l'utilisateur d'exporter les résultats vers un SIG. Un zoom du dessin des zones colorées d'égale concentration n'est pratiquement possible que par la définition numérique d'une échelle. De manière générale, la souris n'est pas exploitée de manière optimale pour la gestion graphique : la plupart des définitions d'échelle, de zones d'émission ou d'immissions sont réalisées via des fenêtres où les données doivent être introduites numériquement.

Les résultats peuvent être exportés uniquement en format graphique ou en format ASCII, ce qui impose à l'utilisateur d'exporter préalablement le fichier résultat dans un tableur de type Excel, puis de supprimer toutes les lignes de commentaires, et enfin de mettre en forme les résultats sous forme de tableau, avant de pouvoir les exploiter valablement. Les concepteurs du logiciels ont promis une nouvelle version, plus actuelle, mais qui tarde à être diffusée.

Le logiciel IMMI est lui, d'une conception plus "moderne" et intègre toutes les potentialités de Windows. Il autorise l'introduction d'un fond de carte, des zooms, des coupes, … Il intègre les interfaces vers les logiciels les plus courants, du type Excel ou ArcView, et autorise les importations et les exportations dans plusieurs formats différents. Il dispose également d'un nombre impressionnant d'outils divers, agissant notamment comme "post-processeurs", comme des calculs de surface, de statistiques de grille, … Par contre, dans sa version actuelle, son utilisation n'est pas vraiment évidente. L'introduction des données n'est pas toujours logique et elle n'est pas "séquentielle". Certaines données sont introduites sous le menu "plan de situation", d'autres grâce à des "boîtes à outils", les informations météo sont introduites sous le menu "calculer", en choisissant le sous-menu "paramètres des bibliothèques d'éléments", ce qui est loin d'être évident. En outre, dans la version française, certains commentaires, messages ou menus sont encore en langue allemande. Enfin, le logiciel propose une gestion très complète et assez sophistiquée des variantes d'un projet : il s'agit d'une démarche intéressante dans l'objectif d'évaluer des effets marginaux induits par certaines sources ou certains obstacles. A l'usage cependant, cette gestion des variantes se justifie davantage pour les projets "bruit" que pour les projets "air" : dans sa version actuelle, la gestion des variantes pourrait constituer une source d'ambiguïté et de complexité supplémentaire. En résumé, le logiciel donne l'impression qu'il pourrait devenir un outil très puissant et très universel, mais qu'il est encore dans une phase transitoire de développement en ce qui concerne la partie "dispersion atmosphérique".

Le logiciel IBSUrban allie à la fois la conception "moderne", en intégrant les potentialités de Windows, et la convivialité, qui rendent logiques toutes les opérations d'éditions et de calcul.

Un des avantages des modèles eulériens, tels que celui implémentés dans IBSUrban est que l'utilisateur peut spécifier une topographie complexe. Malheureusement, le logiciel ne dispose pas d'outil très pratique pour calculer ou digitaliser des hauteurs de terrain : il faut soit les introduire manuellement, maille par maille, ce qui peut être très fastidieux, soit importer un fichier provenant d'un autre logiciel, comme IMMI, qui permet de calculer des hauteurs à partir de courbes de niveau digitalisées.

La visualisation des résultats est claire et sans ambiguïté : par exemple, les différentes coupes pour x, y ou z constant, peuvent être modifiées simplement par un "clic" sur un bouton "+" ou un bouton "-".

### **Données d'entrée**

Une importante différence entre les trois logiciels concerne la manière dont les informations météo sont introduites.

- Pour TROPOS, il s'agit d'observations individuelles, appelées "heures" dans le logiciel, même s'il n'est pas interdit de travailler avec un pas de temps différent. Les enregistrements provenant d'une station météo pourront donc être introduites telles quelles (attention cependant : c'est la direction vers où le vent souffle et non la direction d'origine du vent qu'il faut entrer). Pour introduire un climat moyen, pour lesquelles les données sont disponibles sous forme d'occurrences de combinaisons de secteurs de direction du vent, classes de vitesse de vent et classes de stabilité, il faudra introduire autant de lignes d'observations qu'il y a d'occurrences. Par exemple si la combinaison "vent du secteur 90°, entre 1.5 et 2.5 m/s et classe de stabilité D" se présente en moyenne 0.3% du temps, on peut introduire 1000 observations au total, dont 3 avec ces valeurs météorologiques.
- Pour IMMI, c'est l'inverse, le climat est toujours introduit sous forme d'occurrences de combinaisons direction/vitesse/stabilité. Ce format convient parfaitement pour introduire le climat moyen du site, par contre, pour introduire des observations météorologiques résultant de quelques observations enregistrées sur site, on pourrait considérer que chaque observation possède une égale probabilité d'apparition. Par exemple, si le fichier météo correspond à 50 enregistrements, on peut introduire chaque observation avec une fréquence de 2%. En outre, les classes de stabilité considérées par IMMI ne coïncident pas exactement avec les classes de Pasquill : une petite traduction (assez facile) doit être réalisée.
- Pour IBSUrban, le principal reproche que l'on pourrait faire serait qu'il n'est possible d'introduire qu'une vitesse moyenne et une stabilité moyenne par secteur de vent de 10°. Ainsi, il n'est pas envisageable de tenir compte d'enregistrements météorologiques réels, comportant différentes vitesses ou classes de stabilité pour une direction du vent qui ne change pas de secteur. Il n'est pas non plus possible d'exploiter un fichier reprenant le climat moyen pour un site, avec des occurrences de combinaisons direction/vitesse/stabilité.

Pour le reste, les données d'entrée sont très similaires : que ce soit pour la définition de la grille de calcul ou des sources d'émission, les paramètres à introduire sont toujours pratiquement identiques.

#### **Simulation d'une odeur**

TROPOS est assez complet en cette matière : il implémente à la fois le modèle gaussien et le modèle de Gifford, il permet de tester les modèles en "bouffées" et la correction de Turner. Dès que l'on coche la case "considérer ce composé comme une odeur", les débits sont automatiquement exprimés en uo/s et les concentrations en uo/m<sup>3</sup> et le logiciel propose, par défaut, le modèle de Gifford couplé au modèle bi-gaussien (avec possibilité de changement).

Ce qui est appréciable également, c'est que les "variables de sortie" disponibles sont identiques qu'il s'agisse d'une odeur ou d'un gaz quelconque. Ainsi, pour une odeur, si les différents percentiles temporels peuvent être dessinés (95, 98, 99.5% pour différentes concentrations d'odeur), les autres variables restent encore disponibles : concentration moyenne, concentrations maximales sur 1 heure, deux heures, … Or, dans un problème traitant d'odeurs, les percentiles seuls ne suffisent pas : le "calage" d'une courbe limite de perception utilise plutôt les concentrations moyennes.

IMMI fait davantage référence à la notion allemande du "facteur 10" (correction de Turner, avec un rapport 10). Il implémente donc uniquement des modèles de dispersion atmosphérique (gaussien ou lagrangien) et c'est à l'utilisateur de considérer que la concentration fournie comme résultat n'a pas comme unités des µg/m<sup>3</sup>, mais des uo/m<sup>3</sup>, qu'il doit éventuellement multiplier par 10 pour adapter le modèle gaussien à la spécificité de la dispersion des odeurs.

En spécifiant au logiciel que le polluant est une odeur dans le modèle gaussien, ces corrections sont déjà réalisées à l'intérieur du modèle, mais par contre, la seule variable disponible comme résultat de la simulation est alors un pourcentage temporel d'apparition de l'odeur. Pour "caler" une courbe-limite de perception mesurée sur le terrain, il faudra utiliser le modèle gaussien standard et ajuster le débit d'émission en g/h (en traduisant "Muo/m<sup>3</sup>") jusqu'à adéquation de l'isoplèthe 1 μg/m<sup>3</sup> avec la courbe limite de perception mesurée sur le terrain (en traduisant 1 uo/m<sup>3</sup>). Ce débit ajusté doit alors être réintroduit dans le logiciel avec d'autres conditions climatiques, comme les conditions moyennes du site, en employant cette fois le modèle propre aux odeurs, afin de calculer les percentiles. Au sein de cette version, les concentrations seront multipliées par 10 de manière interne.

IBSUrban n'est pas du tout adapté aux odeurs. Par contre, rien n'interdit de considérer, comme dans IMMI, que le débit ou la concentration du polluant est un débit ou une concentration d'odeur, éventuellement en les multipliant par 10 pour tenir compte que ce modèle également est surtout validé pour des périodes de temps de l'ordre de l'heure.

### **Temps d'exécution**

Le temps d'exécution dépend de plusieurs paramètres, et surtout du nombre d'observations du fichier météo et du nombre de mailles de la grille de travail. Pour les modèles exigeant un calcul itératif, comme les modèles eulériens, le temps d'exécution dépendra également des critères de convergence imposés (nombre maximum d'itérations ou facteur de convergence entre deux itérations successives). Les modèles simples sont les plus rapides, et notamment le modèle bi-gaussien, qu'il soit ou non amélioré pour tenir compte des odeurs, fournit des résultats exploitables entre quelques secondes ou quelques minutes, en fonction de la puissance de l'ordinateur. Un tel temps d'exécution autorise l'utilisateur à tester facilement plusieurs variantes ou à ajuster finement un débit d'émission. Avec TROPOS en particulier, qui utilise des observations météo ponctuelles, le temps d'exécution est d'autant plus court que le nombre d'observations est petit. Dans IMMI, qui utilise des occurrences, toutes les combinaisons de direction/vitesse/stabilité sont systématiquement envisagées par le calcul, même si les occurrences sont nulles. Cela augmente légèrement le temps de calcul, bien qu'il reste tout à fait raisonnable. Par contre, les modèles eulériens ou lagrangiens sont nettement plus lents, et, pour les mêmes grilles de travail, nécessitent des temps de calcul 10 à 100 fois plus longs. Il deviendrait alors très fastidieux d'utiliser ces modèles pour faire de l'ajustement par tâtonnements.

### **Résultats**

### Comparaison des tailles des isoplèthes moyennes correspondant à une concentration "unitaire"

Pour comparer les résultats obtenus par les différents modèles et les différents logiciels, il faut bien entendu appliquer ceux-ci à des cas comparables. En l'occurrence, il faudra imaginer une situation fictive minimale compatible avec tous les modèles. Comme les modèles bi-gaussiens standards ne prennent pas en compte la topographie, nous avons imaginé un terrain tout à fait plat, de 2000 x 2000 m, avec une grille de 40 mailles dans les deux directions horizontales, soit 1600 mailles au total. L'émission est définie sur une source surfacique au niveau du sol de 50 x 50 m. Selon le logiciel ou le modèle, le flux d'émission introduit est de 10 g/m<sup>2</sup>s ou 10 uo/m<sup>2</sup>s, soit des débits respectivement de 25 000 g/s ou 25 000 uo/s. La grille réceptrice est à 2 m au-dessus du niveau du sol.

Comme par ailleurs le modèle eulérien utilisé n'autorise que des situations météorologiques assez simples, nous avons supposé que le vent ne soufflait que dans 3 secteurs, avec une vitesse constante de 2 m/s et que la classe de stabilité était "neutre" (D). Les trois secteurs considérés sont "Nord" (entre 355 et 5°), "10°" (entre 5 et 15°), et "-10° " (entre 345 et 355°), chacun d'eux apparaissant av ec une fréquence identique (soit 33.3%). Dans tous les cas, nous avons considéré comme variable de sortie la concentration moyenne et nous avons choisi comme critère de comparaison la taille et la forme de la zone délimitée par l'isoplèthe correspondant à 1 g/m3 ou 1 uo/m3. Les résultats obtenus sont différents selon le modèle et selon le logiciel :

- TROPOS, avec le modèle gaussien seul et avec réflexion sur le sol, fournit une zone s'étendant jusqu'à 772 m du centre de la source et dont la largeur maximum est de 282 m;
- avec le même logiciel et le même modèle, mais sans réflexion au sol, la zone est beaucoup plus petite : 515 m environ pour 188 m de largeur maximum;
- toujours avec TROPOS, mais en couplant l'algorithme de Gifford propre aux odeurs, la zone s'étend jusqu'à 825 m avec réflexion et 587 m sans réflexion;
- le modèle "CUM" de TROPOS fournit 762 m;
- l'algorithme de TURNER (facteur 10) dans TROPOS fournit une zone de 2060 m;
- le modèle gaussien dans IMMI fournit une zone de l'ordre de 600 m et d'une largeur maximale de 220 m;
- le modèle lagrangien dans IMMI donne 825 m et une largeur maximale de 300 m;
- et le modèle IBSUrban fournit une zone de 1092 m de longueur et 320 m de largeur maximum.

Les différences parfois importantes entre ces résultats peuvent paraître anormales. Notamment, pour le même modèle bi-gaussien standard (avec réflexion), TROPOS donne 772 m alors que IMMI donne 600 m. Il faut néanmoins faire remarquer qu'entre logiciels différents, le traitement des données météo n'est pas le même (observations séquentielles pour l'un et occurrences pour l'autre et classes de stabilités différentes). Cela montre l'importance de la manière dont on établit les correspondances entre les données météo d'un logiciel à l'autre : notamment, comme les modèles sont fort sensibles aux classes de stabilité, une erreur de "traduction" de celles-ci peut entraîner une différence notoire sur la taille de l'isoplèthe. Pour des cas plus complexes, avec des données météo plus différentes les unes des autres, nous avions remarqué, lors de nos études sur les CET, que les zones définies par les deux logiciels étaient sensiblement identiques (les "erreurs" d'interprétation dans un sens compensant les erreurs dans l'autre).

L'algorithme de TURNER n'est pas adapté pour calculer des tailles d'isoplèthes : il a été conçu pour le calcul des percentiles temporels. le résultat n'est fourni qu'à titre indicatif et ne peut être exploité tel quel.

Les différences entre les distances calculées par le modèle avec réflexion et sans réflexion au sol montrent l'importance de la prise en compte de cette condition aux limites. Même si elle n'est que peu réaliste, il nous semble qu'il est plus logique de tenir compte d'une réflexion parfaite sur la surface du sol.

Le modèle eulérien semble surestimer les distances, c'est-à-dire calculer des concentrations plus élevées que les modèles gaussiens. Ces derniers ayant fait l'objet d'un plus grand nombre de validation sur le terrain, nous aurions tendance à leur faire davantage confiance.

Remarquons enfin que 4 modèles fournissent des résultats situés dans la fourchette assez étroite de 772 m à 825 m (soit environ 800 m  $\pm$  3%) : ce sont les modèles gaussien, Gifford et CUM implémentés dans TROPOS, ainsi que le modèle lagrangien de IMMI.

### Autre choix d'isoplèthe identifiée à la courbe limite de perception

Outre la taille de l'isoplèthe pour une concentration moyenne de 1 g/m3 ou 1 uo/m3, la comparaison pourrait porter sur l'intérêt de choisir d'autres variables de sortie que la concentration moyenne. D'autres choix d'isoplèthes auraient pu tout aussi bien être envisagés :

- La ligne qui rejoint les distances maximales correspondant à 1 uo/m<sup>3</sup> sur une période donnée, correspondant à n observations
	- Cette isoplèthe est obtenue en demandant au logiciel une simulation avec les concentrations maximales atteintes pendant n observations (n=2…4…8…24…), puis le traçage uniquement de l'isoplèthe correspondant à une concentration de 1 uo/m<sup>3</sup>. Par exemple, si nous choisissons les concentrations maximales sur 8 mesures, le logiciel va déterminer les moyennes glissantes sur 8 mesures consécutives en chaque point, puis ne retiendra que les valeurs maximales de ces moyennes. L'isoplèthe de 1 uo/m<sup>3</sup> pourra alors être tracée sur cette base. Si les mesures météo sont enregistrées à la fréquence de 2 par minute, cette isoplèthe peut alors illustrer la distance maximale de perception de l'odeur pendant une durée de 8 x 30 secondes, soit 4 minutes.

Un tel choix peut être tout à fait pertinent, car il caractérise une durée typique de "reniflage" sur le terrain : 4 minutes est à peu de choses près le temps que l'opérateur reste au même endroit.

• L'isoplèthe correspondant à la concentration moyenne sur toute la période de mesure et relative non pas au seuil de perception de 1 uo/m<sup>3</sup>, mais à la concentration de 3 uo/m<sup>3</sup>, réputée être la concentration à laquelle il est possible de reconnaître l'odeur étudiée (et non pas uniquement de percevoir une odeur quelconque). Effectivement, c'est ce que l'opérateur fait sur le terrain : il ne suit que l'odeur étudiée, et pas les odeurs parasites. C'est une des raisons pour lesquelles le professeur Van Langenhove de Gand n'utilise pas l'uo/m<sup>3</sup> pour quantifier l'odeur par la méthode de "reniflage sur le terrain, mais bien la "sniffing unit" par m<sup>3</sup>, pour éviter les confusions.

De tels choix conduisent évidemment à des zones d'odeur ajustées fort différentes de celles que l'on obtient avec la concentration moyenne et le seuil de perception. Une étude sur des CET wallons, réalisée avec TROPOS, montre qu'en moyenne sur les cas étudiés les distances des zones définies sont :

- 40 % supérieures pour les maximums sur 8 mesures (c'est-à-dire sur 4 minutes dans l'exemple envisagé),
- 20 % supérieures pour les maximums sur 24 mesures (c'est-à-dire sur 12 minutes dans notre cas)
- $\bullet$  2 fois inférieures pour l'isoplèthe correspondant à 3 uom<sup>3</sup>.

Il convient toutefois d'être cohérent dans la démarche : nous suggérons, pour comparer des résultats comparables, de toujours travailler avec la concentration moyenne et l'isoplèthe correspondant à 1 uo/m $3$ .

### Réflexion au sol et sur la couche d'inversion thermique

Parmi les paramètres météorologiques qu'il faut introduire dans les modèles intervient la hauteur de la couche d'inversion thermique. La présence d'une couche d'inversion a comme effet sur le panache gaussien une réflexion, comme sur un miroir. Les concentrations calculées en aval de la réflexion sont donc plus importantes que s'il n'y avait pas de couche d'inversion.

Or, on n'introduit que très rarement la hauteur d'inversion comme paramètre du modèle, pour la simple raison que cette donnée n'est jamais ni mesurée, ni accessible, même a posteriori, dans les bases de données de l'IRM.

Le même type de réflexion (effet "miroir") peut être envisagé par rapport au sol, en estimant que le panache qui arrive au sol, ne sachant pas descendre plus bas, va "rebondir" sur la surface du sol et contribuer à l'augmentation de la concentration en aval de la réflexion. Il s'agit évidemment d'une approximation très grossière dans la mesure où une telle réflexion parfaite ne serait éventuellement observable que sur un sol parfaitement lisse et plat. Or, le sol n'est jamais tout à fait plat, et de plus, il est toujours couvert de végétation ou de matériaux qui absorbent une bonne partie de l'odeur.

Dans TROPOS, la prise en compte des réflexions au sol ou sur la couche d'inversion sont des options des modèles, que l'on peut activer ou non.

Dans le modèle employé, l'effet de la réflexion sur la couche d'inversion ne se manifeste que très faiblement au niveau du récepteur, en l'occurrence, le nez humain, situé à moins de 2 m de haut. Seules des couches d'inversion très basses (inférieures à une dizaine de mètres d'altitude) peuvent éventuellement influencer de manière sensible la concentration de l'odeur. Comme de telles altitudes d'inversion sont rarement observées (tout au moins en pleine journée, aux moments correspondants aux mesures sur le terrain), négliger leur effet ne constitue pas une erreur grave.

Il serait éventuellement souhaitable de disposer des occurrences de différentes hauteurs d'inversion comme entrée supplémentaire du climat moyen du site, de façon à en tenir compte lors du calcul des percentiles, mais ces données ne sont malheureusement pas disponibles.

Par contre, avec un même modèle (par exemple, le "serpentement" de Gifford couplé au modèle gaussien), la réflexion sur le sol a pour effet de multiplier par 1.4…1.5 la concentration de l'odeur. L'erreur commise sur la taille de l'isoplèthe est de l'ordre de 50 % en plus.

Il s'agit d'une erreur assez importante, qui se manifeste notamment dans le cas où l'on utilise un logiciel disposant d'une option qui permet de négliger la réflexion sur le sol et que l'on désire comparer les résultats obtenus à ceux d'un autre qui imposerait la réflexion.

Certes, le problème avec conditions limites (le sol en l'occurrence) doit logiquement fournir des concentrations plus élevées que le problème sans conditions limites, mais le facteur correctif réel n'est probablement pas aussi élevé lorsqu'on tient compte des capacités d'absorption du sol.

Par ailleurs, l'erreur est compensée lors du calcul des percentiles à l'aide du climat moyen, puisqu'elle agit alors dans le sens inverse. Si on utilise donc le même modèle pour ajuster le débit d'odeur et pour calculer les percentiles, l'erreur commise en omettant la réflexion au sol est négligeable.

# Fréquence des observations météorologiques introduites dans le modèle.

La méthode du "traçage d'odeur sur le terrain" utilise un modèle de dispersion pour ajuster le débit d'odeur sur base de données météorologiques moyennes horaires et de la distance maximale de perception dans le sens du vent mesurée sur le terrain. Autrement dit, comme la durée totale d'une mesure dépasse rarement une heure, les paramètres à entrer dans le modèle sont uniquement une ligne de données météo (vitesse, direction du vent, classe de stabilité) relatives à la moyenne sur la durée de la mesure et une seule distance de perception à ajuster par tâtonnements sur le débit d'odeur.

Une telle manière d'appliquer la méthode reste également pertinente pour des durées inférieures à l'heure, par exemple de l'ordre de 10 à 20 minutes. Néanmoins, une telle méthode n'est pratiquement applicable que sur un terrain facilement accessible, où la limite de perception peut être atteinte en un temps très court, et avec un débit d'odeur pratiquement constant en fonction du temps.

Dans le cas d'odeurs de CET, par exemple, l'émission est discontinue, par bouffées, et l'accès aux alentours est souvent difficile (nécessité de sortir de l'enceinte du CET, de parcourir des villages, des champs, des autoroutes, …).

Plusieurs raisons justifient alors de ne pas utiliser une seule observation moyenne :

- si la direction du vent n'est pas identifiée exactement au départ (sur base par exemple de la girouette de la station météo), l'opérateur peut très bien partir dans une mauvaise direction et indiquer une distance limite qui ne correspond pas au maximum dans la direction moyenne du vent;
- comme cette direction fluctue dans le temps, compte tenu de la durée de la mesure, le point maximum dans la direction du vent n'est pas fixe et il n'est pas toujours possible d'aller jusqu'au bout de la zone avant que la direction du vent ne change;
- le modèle bi-gaussien employé est très sensible aux variations de classe de stabilité; or, si la moyenne de la classe de stabilité sur une heure de mesure est de 3.5 (c'est-à-dire entre "C" et "D"), comme la classe doit rester un nombre entier, il faut choisir 3 ou 4, ce qui peut introduire des erreurs importantes par rapport à la classe "intermédiaire" 3.5;
- la forme du panache visualisé en sortie du modèle est très pointue et ne correspond pas au panache réellement observé.

Une alternative est donc d'introduire dans le modèle toutes les données météo enregistrées, par exemple toutes les 30 secondes, ainsi que tous les points "odeur" observés (dont la détection n'est pas nécessairement synchronisée avec les enregistrements météo), de manière à mieux prendre en compte toutes les conditions observées.

Les arguments en faveur d'une telle méthode sont les suivants.

- Toutes les directions et toutes les vitesses de vent, ainsi que toutes les classes de stabilité réellement observées pendant la période de mesure sont prises en compte. Cela revient en fait à ne pas moyenner a priori les observations météo, mais à réaliser une moyenne a posteriori sur le panache global calculé par le modèle.
- Si l'on observe trois fois une classe "3" (ou "C") et 3 fois une classe "4" (ou "D"), le calcul global tiendra compte des 6 cas, ce qui équivaudra à considérer une classe 3.5.
- Les observations "odeur" ou "non odeur" ne doivent pas nécessairement être synchronisées dans le temps avec les observations météo (pour autant que la direction ne change pas de manière trop importante et que, globalement les deux séries concernent la même période) : le modèle ajustera une "courbe enveloppe" qui englobe tous les points "odeur".
- La forme du panache est plus réaliste du comportement global des odeurs dispersées.

Néanmoins, plusieurs reproches peuvent être faits à l'égard d'une telle approche :

- Le modèle de type bi-gaussien est adapté à une périodicité horaire des observations, et non à une observation toutes les 30 secondes. En particulier, la classe de stabilité est une notion qui possède une certaine inertie et son effet sur la dispersion ne change pas deux fois par minute.
- Le couplage d'un algorithme de "serpentement" au modèle bi-gaussien utilisé sur base horaire, prend en compte des fluctuations plus rapides de la concentration, typiquement 10 à 20 fois plus rapide que l'heure. L'utiliser sur base de 30 secondes signifierait qu'on prend en compte des fluctuations de l'ordre d'une ou deux secondes, ce qui est exagéré.

Comme on le constate, les deux approches ont des avantages et des inconvénients. Cependant, il faut être conscient des écarts importants entre les résultats obtenus par les deux méthodes.

En moyenne sur des odeurs relevées aux alentours des CET wallons et pour le modèle "serpentement", utiliser une seule donnée de climat moyen entraîne une réduction du débit ajusté de 47±17 % par rapport à l'utilisation de toutes les observations météo. Il est évident que si toutes les observations météo sont identiques, les deux approches mènent à des résultats rigoureusement semblables. Plus les paramètres météo évoluent au cours de la durée de mesure, plus la différence entre les deux approches sera importante.

#### **Service**

Un des inconvénients du logiciel TROPOS est qu'il est vendu au départ du Canada : tout se règle donc par courrier électronique et internet. Les principales difficultés que nous avons rencontrées à ce sujet sont :

- un "bug" dans le programme, au niveau de l'exportation des résultats dans un fichier. Ce problème a été résolu, mais après un échange de plusieurs courriers.
- l'expiration de la période d'autorisation de la licence (alors que l'achat a porté sur une version tout à fait normale du programme) : selon Odotech, le fait de limiter dans le temps la licence d'utilisation permet de remettre à jour régulièrement la version de l'utilisateur. Lorsque cette période d'autorisation expire juste à un moment où l'on a besoin du programme, les délais d'échange de courrier avec le Canada peuvent s'avérer très gênants.

IMMI est vendu par Wölfel International Sales Office à Eupen, avec lesquels le contact est facile et direct. L'intérêt de pouvoir profiter d'un intermédiaire local est indéniable, notamment pour la période d'écolage.

IBSUrban était également commercialisé par Wölfel, mais, le dialogue avec la firme conceptrice du logiciel ne semblait pas très efficace : actuellement, Wölfel a arrêté la vente de IBSUrban.

### **Conclusions**

Chaque modèle possède un intérêt propre. Comparer par exemple un modèle bi-gaussien standard avec un modèle eulérien n'a pas de sens si, précisément, l'objectif est d'apprécier l'influence du relief sur la dispersion : seul le modèle eulérien prend la topographie en compte. Par ailleurs, les algorithmes spécifiques aux odeurs (serpentement, Turner, …) fournissent des résultats différents, mais comme une validation sur base de mesures in situ est très difficile à réaliser, il n'est presque pas possible d'affirmer qu'un algorithme est meilleur qu'un autre de façon absolue. Dans ces conditions, un logiciel comme TROPOS, qui implémente plusieurs algorithmes sera toujours intéressant, car on pourra toujours trouver l'algorithme qui permet de le comparer à un autre logiciel.

Il convient surtout de faire remarquer que la manière dont on utilise le modèle (climat moyen horaire ou données enregistrées plus fréquemment, réflexion sur le sol ou non, concentration moyenne ou concentration maximum sur 8 mesures, …) entraîne souvent des différences plus importantes au sein d'un même logiciel que celles qui seraient induites par l'emploi de différents logiciels.

De manière absolue, la comparaison entre deux approches (deux bureaux d'études, deux centres de recherche utilisant des outils différents) n'est pas pertinente. Par contre, le modèle s'avère être un outil très pratique et performant pour apprécier des situations relatives (différents sites, sources d'importances différentes, présence d'obstacles différents, …), en utilisant toujours les mêmes outils dans les mêmes conditions.

En outre, dans les comparaisons de logiciels, il ne faut négliger ni la convivialité, ni l'environnement de travail, incluant notamment la compatibilité avec d'autres outils de traitement de données. Par expérience lors d'études systématiques, il s'avère qu'on passe souvent beaucoup plus de temps à conditionner les données d'entrée ou les résultats fournis qu'à la simulation proprement dite.

Dans cet esprit, IBSUrban et surtout IMMI apportent à l'utilisateur un confort de travail indéniable et lui évitent par exemple des étapes longues et fastidieuses de présentation des résultats sur fond de carte pour rédiger un rapport d'étude.

Par contre, environnement de travail "moderne" n'est pas toujours synonyme de facilité d'emploi. Pour un utilisateur qui démarre avec un programme de simulation, il faudrait que l'entrée des paramètres soit logique, non ambigu et séquentiel, de manière à ne rien oublier. Or ce n'est pas encore le cas dans la version actuelle de IMMI par exemple. Il s'agit cependant à notre sens d'une lacune facile à combler.

Il reste cependant une difficulté de taille qu'aucun logiciel ne parvient à résoudre efficacement : c'est l'introduction des données météorologiques. Il n'existe en effet aucune standardisation ni sur la manière de présenter l'information (secteurs de direction du vent de 2 en 2°, de 3 en 3°, de 10 en 10°… selon les logiciels, origine ou destination du vent, occurrences de combinaisons direction/vitesse/stabilité ou observations individuelles, classes de stabilité définies selon des standards différents, …), ni sur le format des fichiers importables. Chaque logiciel a sa façon de procéder et aucun ne permet de passer de façon simple à une forme de présentation à une autre. Il conviendrait que les logiciels vendus en Belgique s'adaptent notamment aux données qui sont généralement disponibles. Par exemple, les climats moyens sont présentés à l'IRM sous la forme d'occurrences direction/vitesse/stabilité selon le format de Van der Auwera (1991) qu'aucun logiciel n'utilise tel quel. Pour utiliser un logiciel, il faut donc toujours transformer des données enregistrées ou les tableaux de climat moyen pour respecter le format imposé. Comme les formats ne sont pas toujours clairement expliqués dans les manuels fournis, cela prend beaucoup de temps à l'utilisateur lors de la phase de mise en route.

Une autre remarque concerne l'absence de standardisation dans les unités employées pour les flux d'émission : kg/s.m<sup>2</sup>, g/s.m<sup>2</sup>, kg/h.m<sup>2</sup>, kg/h.km<sup>2</sup>, ... Le passage d'une unité à l'autre est élémentaire, mais il entraîne un risque d'erreur supplémentaire, surtout quand on compare les logiciels. Notre suggestion serait de s'en tenir aux unités "classiques" : grammes, secondes, mètres et éventuellement  $\mu$ g/m $3$  pour les concentrations.

L'impression générale ressentie est que les logiciels testés sont encore en phase de développement et que si aucun des trois ne parvient encore à rencontrer tous les critères de qualité, ils contiennent tous les trois d'excellentes caractéristiques. Des versions mieux aménagées pourraient s'avérer être de très bons outils. Pour cela, ils doivent passer par une phase de test durant laquelle l'avis des utilisateurs est primordial.

# **Bibliographie**

AIR INFO AG (1992) IMMPROG : prévision des immissions pour les sources ponctuelles et linéaires. Manuel de la version 2.0 (Suisse).

DEVOS, M., PATTE, F., ROUAULT, J., LAFFORT, P., VAN GEMERT, L.J.(1990) Standardized human olfactory thresholds. IRL Press at Oxford University Press.

HANNA, S.R., BRIGGS, G.A., HOSKER, R.P. (1982) Handbook on Atmospheric Diffusion. Technical Information Center. US Department of Energy.

HECQ, P. (1978) Effets du relief sur la diffusion des polluants dans l'atmosphère. Travail de fin d'études. Université Liège.

HÖGSTRÖM, U. (1968) A statistical approach to the air pollution problem of chimney emission. Atm. Env., 2, pp. 251-271.

HÖGSTRÖM, U. (1972) A method for predicting odour frequencies from a point source. Atm. Env., 6, pp. 103-121.

HÖGSTRÖM, U. (1974) Transport and dispersal of odors in : Turk, A. et al, "Human responses to environmental odors", New York/London, p. 163.

LE CLOIREC, P. (1998) Les Composés Organiques Volatils (COV) dans l'environnement Lavoisier Tec&Doc (734 p)

McILVEEN, R. (1991) Fundamentals of weather and climate Chapman & Hall (497 p.)

NATO (1978) Air pollution - Assessment Methodology and Modeling - Glossary of terms. NATO report n° 89.

NATO (1980) Practical demonstration of multiple souces urbain air quality. NATO report n° 106 - part I.

NATO (1981) State of the art of inter-regional modelling. NATO report n° 126.

NATO (1984) Air pollution - A comparison between four different inter-regional air pollution models. NATO report n° 155.

NATO (1984) Bibliography of grey literature on air quality and modelling. NATO report n° 151.

NATO (1984) Pathways of selected groups of air pollutants from source to impact. NATO report n° 148.

NICOLAS, J. (1994) Mesure des Odeurs dans l'Environnement. Cours FUL, Arlon.

PAGE, T., GUY, C. (1997) Odor dispersion modeling - Air & Waste Management Association's 90th annual meeting & exhibition, June 8-13, 1997, Toronto, Ontario, Canada.

RASE, P. (1994) Comparaison de trois logiciels de simulation de dispersion atmosphérique de polluants. Rapport de stage FUL, Arlon.

RAU, J.G., WOOTEN, D.C. (1980) Environmental Impact Analysis Handbook. Mc Graw Hill - New York.

SBF (1984) Characterization and Control of odoriferous pollutants in process industries. Proceedings of International Symposium - Louvain-la-Neuve, 25-27 april 1984.

SCHNELLE, K.B., PARTHA, R.D. (1999) Atmospheric dispersion modeling Compliance Guide Mc Graw Hill - Professional Engineering (

TA LUFT (1986) Technische Anleitung zur Reinhaltung der Luft Heymanns Verlag, Köln.

TURNER, D.B. (1994) Workbook of atmospheric dispersion estimates - 2nd edition. Lewis Publishers - Boca Raton.

VAN DER AUWERA, L. (1991) Histograms of wind speed (part A) and Statistics of Pasquill stability classes (part B). Document IRM - Miscellanea Série B - nr 65 - Bruxelles.

VAN DER AUWERA, L. (1991) Statistics of Pasquill stability classes (part B, recalculated) Document IRM - Miscellanea Série B - nr 65bis - Bruxelles.

VDI (2000) Environmental meteorology – Atmospheric dispersion models – Particle Model – VDI3945 – Düsseldorf (Germany)

VIGNERON, S., HERMIA, J., CHAOUKI, J. (1994) Characterization and Control of odours an VOC in the process industries. Elsevier - Studies in Environmental Sciences 61 - 528 p.

WETZEL, E., PAGE, T., VIGNERON, S. (1995) Application des modèles bi-gaussiens à la dispersion des odeurs. XVII<sup>e</sup> Conférence Internationale des Industries de Procédés, Paris, le 6 décembre 1995.

WETZEL, E. (1995) Modèles de Simuation d'Incidences sur l'Environnement par Pollutions gazeuses et sonores - Théorie et Pratique. Travail de fin d'études - Institut Provincial d'Enseignement Supérieur et de Promotion Sociale de Seraing.

WETZEL, E., PAGE, T., VIGNERON, S. (1995)

Application des modèles bi-gaussiens à la dispersion des odeurs.

Conférence présentée à la XVIIe Conférence Internationale des Industries de Procédés, Paris, le 6 décembre 1995.